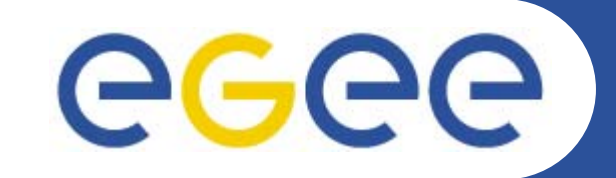

# **The GILDA t-Infrastructure**

*Tony Calanducci INFN CataniagLite tutorial at the EGEE User Forum Geneva, 27-28 February 2006*

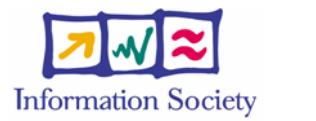

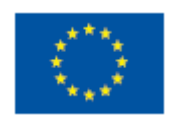

**www.eu-egee.org**

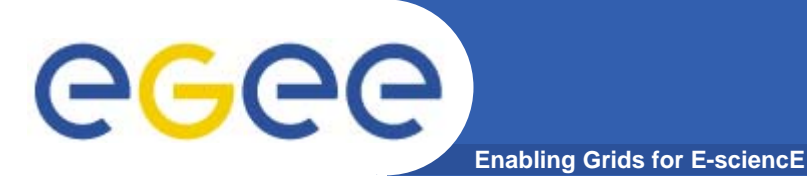

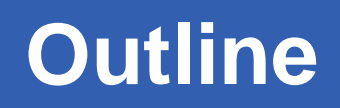

 $\bullet$ **Motivation**

### $\bullet$ **The GILDA t-Infrastructure**

- services
- tools
- applications

### $\bullet$ **Summary and conclusions**

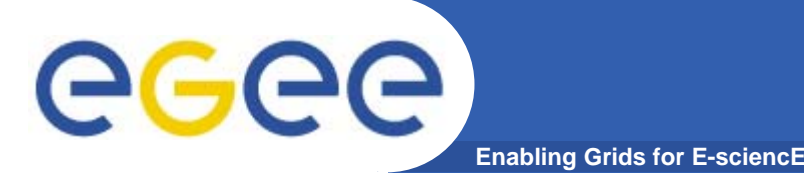

# **The t-Infrastructure**

- **Why t-infrastructure?** 
	- e-Infrastructure for production
	- t-Infrastructure for training
- **Need guaranteed response for tutorials; limit the vulnerability of production systems**
	- use training grid
	- have training CA
	- able to change middleware to prepare participants for future releases on production system
- **Also:** 
	- –need safe resources for installation training
	- –- easy entry point for new communities

## **The GILDA project (https://gilda.ct.infn.it)**

**Enabling Grids for E-sciencE**  $\Box$ elx **属 GILDA Testbed - Grid INFN Laboratory for Dissemination Activities - Mozilla** File Edit View Go Bookmarks Tools Window Help  $\mathbb{S}_{\mathrm{a}}$  m Go Q Search <mark>illi</mark> https://ailda.ct.infn.it/ ы **Ci Home** E Bookmarks S Webmail S Tiscali Mail S Missioni S Offerte S Ordini S FastWeb S Mozilla.org AGAA **Enabling Grids** for E-sciencE **GRID INFN LABORATORY for** GRID **DISSEMINATION ACTIVITIES** GRID 1) CERTIFICATION 2 VIRTUAL HOME **TESTRED** 3) GRID TUTOR **MONITORING CONTACTS DEMONSTRATOR** GILDA (Grid Infn L aboratory for D issemination A ctivities)  $\triangleright$  Grid tutorials ▶ GILDA Poster is a virtual laboratory to demonstrate/disseminate the strong capabilities of grid computing. ▶ Video tutorials Live User Interface GILDA consists of the following elements: User Interface PnP • the GILDA Testbed: a series of sites and services (Resource Broker, Information Index, Data  $\triangleright$  Instructions for users Ivianagers, Monitoring tool. Computing Elements, and Storage Elements) spread all over Italy  $\blacktriangleright$  Instructions for sites and the rest of the world on which the latest version of both the INFN Grid middle-ware (fully ▶ Useful links compatible with LCG middle-ware) and the gLite With middle-ware are installed; • the Grid Demonstrator, a customized version of the full GENIUS web portal, jointly developed Sponsors by INFN and NICE, from where **everybody** can submit a pre-defined set of applications to the ▶ Usage Statistics GILDA Testbed: ▶ Old Usage Statistics the GILDA Certification Authority: a fully functional Certification Authority which issues 14-days X.509 certificates to everybody wanting to experience grid computing on the GILDA Testbed; the GILDA Virtual Organization: a Virtual Organization gathering all people wanting to experience and computing on the GILDA Testbed: GILDA also runs the Virtual Organization Membership Service (VOMS) developed by INFN; • the Grid Tutor: based on a full version of the GENIUS web portal, to be used only during grid tutorials: • the monitoring system: a versatile monitoring system completely based on GridlCE, the grid monitoring tool developed by INFN; • the GILDA mailing list: gilda@infn.it, also archived on the web here Ferd

#### $M$  $\bowtie$  $M$  $\bowtie$  $M$

egee

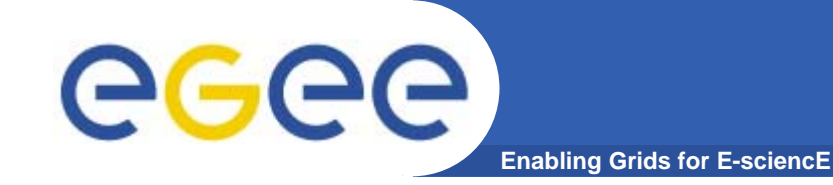

## **The GILDA Test-bed (https://gilda.ct.infn.it/testbed.html)**

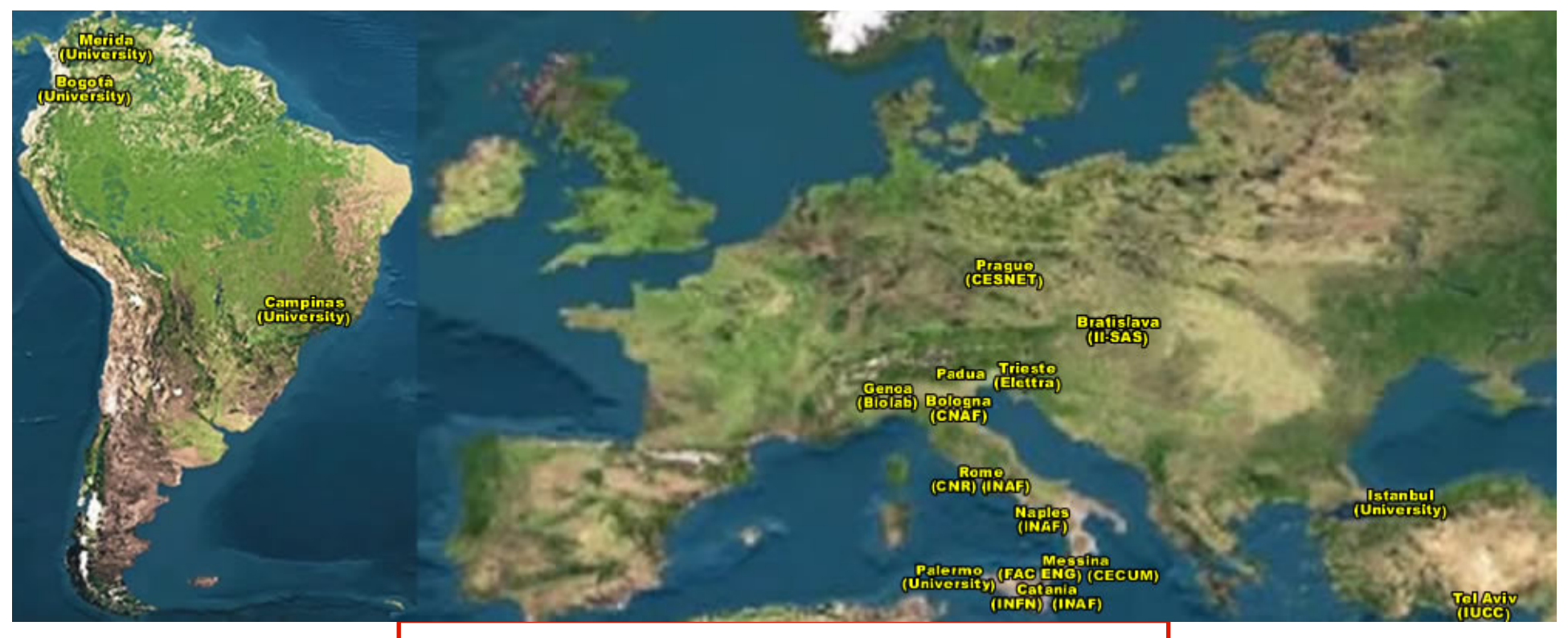

# 19 sites in 3 continents !

INFSO-RI-508833

**gLite tutorial at the EGEE User Forum, Geneva, 27-28th February 2006 5**

## **All GILDA Services available and tested on GILDA**

egee **Enabling Grids for E-sciencE**

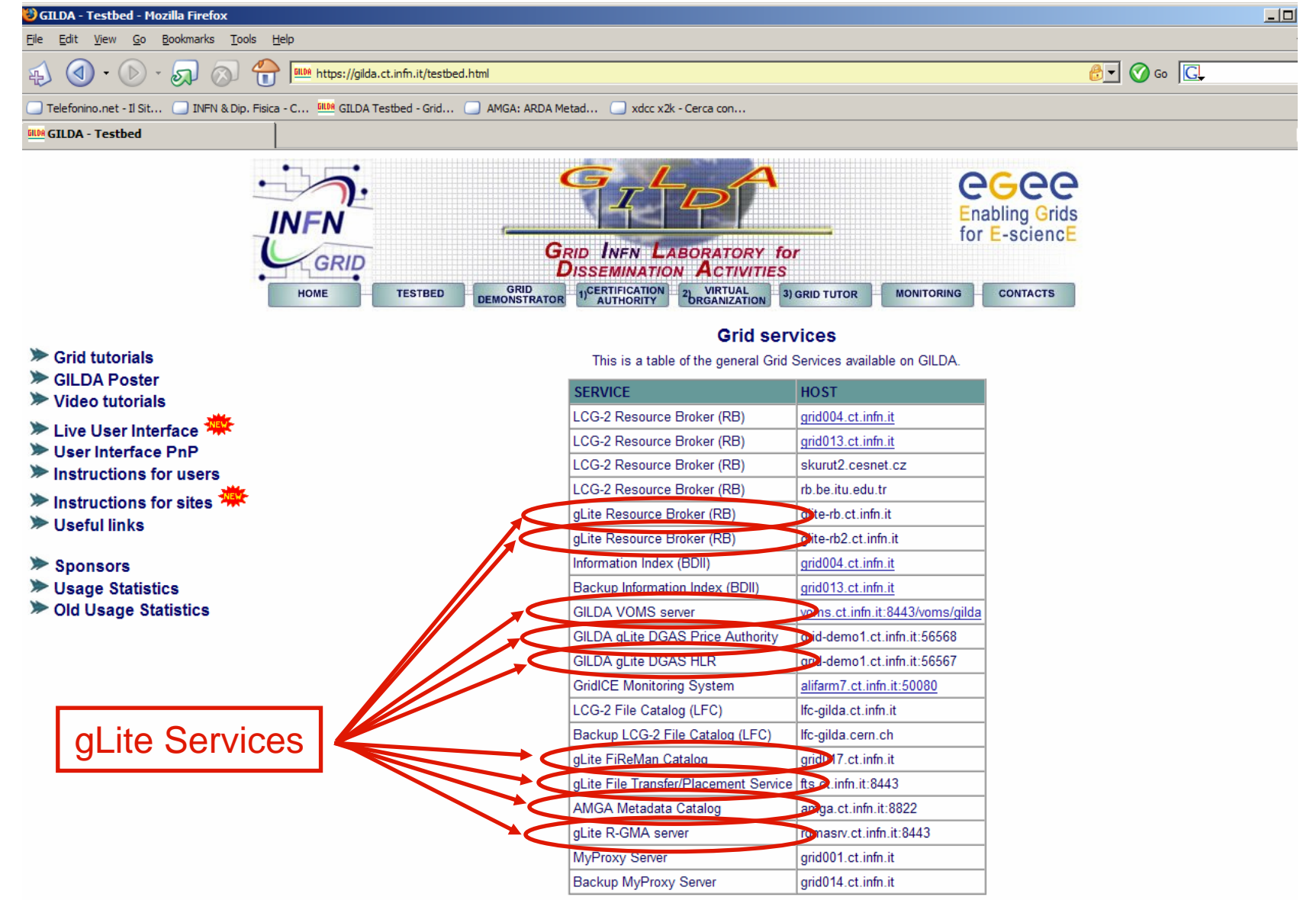

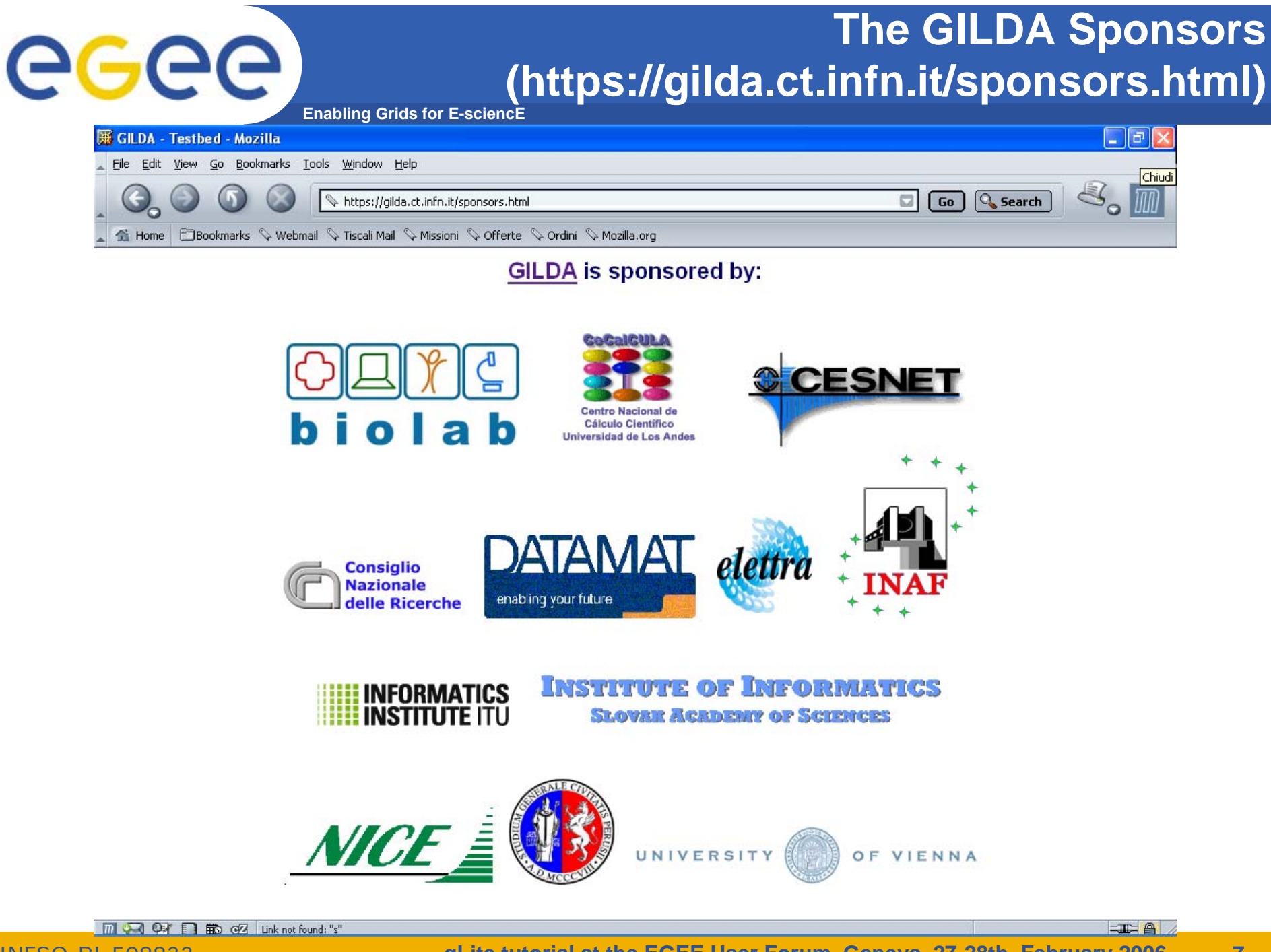

## **The GILDA Certification Authority (https://gilda.ct.infn.it/CA)**

Go Q Search

 $\Box$ e $\mathsf{X}$ 

 $\mathbb{Z}_{\mathrm{o}}$  M

**Enabling Grids for E-sciencE**

### **E GILDA Certification Authority - Mozilla**

egee

File Edit View Go Bookmarks Tools Window Help

i<mark>ill)A</mark> https://gilda.ct.infn.it/CA/

 $\overline{a}$ 

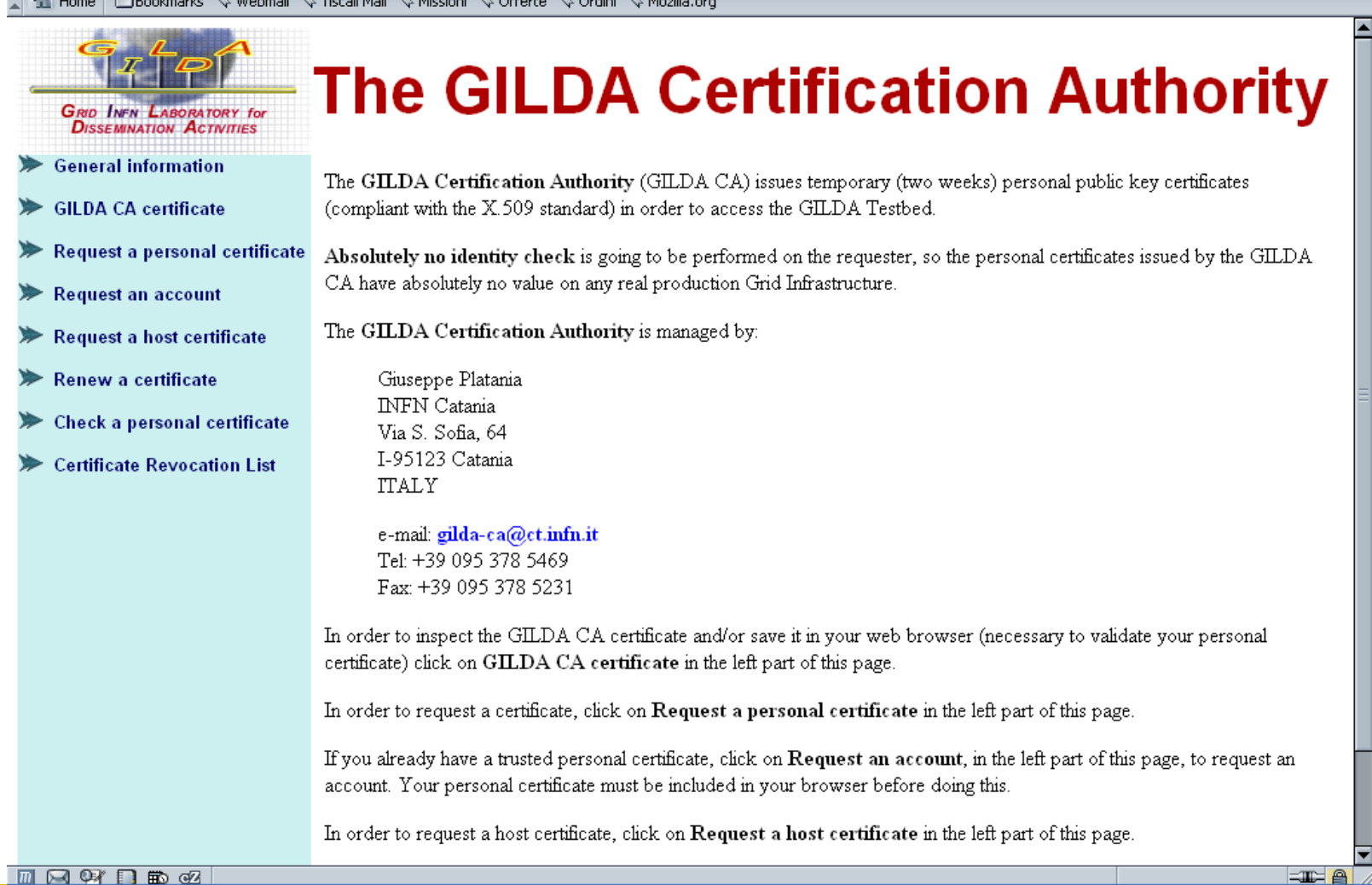

### egee) **The GILDA Certification Authority**

**Enabling Grids for E-sciencE**

## $\Box$ e $\mathsf{X}$

File Edit View Go Bookmarks Tools Window Help

Request a GILDA CA personal certificate - Mozilla

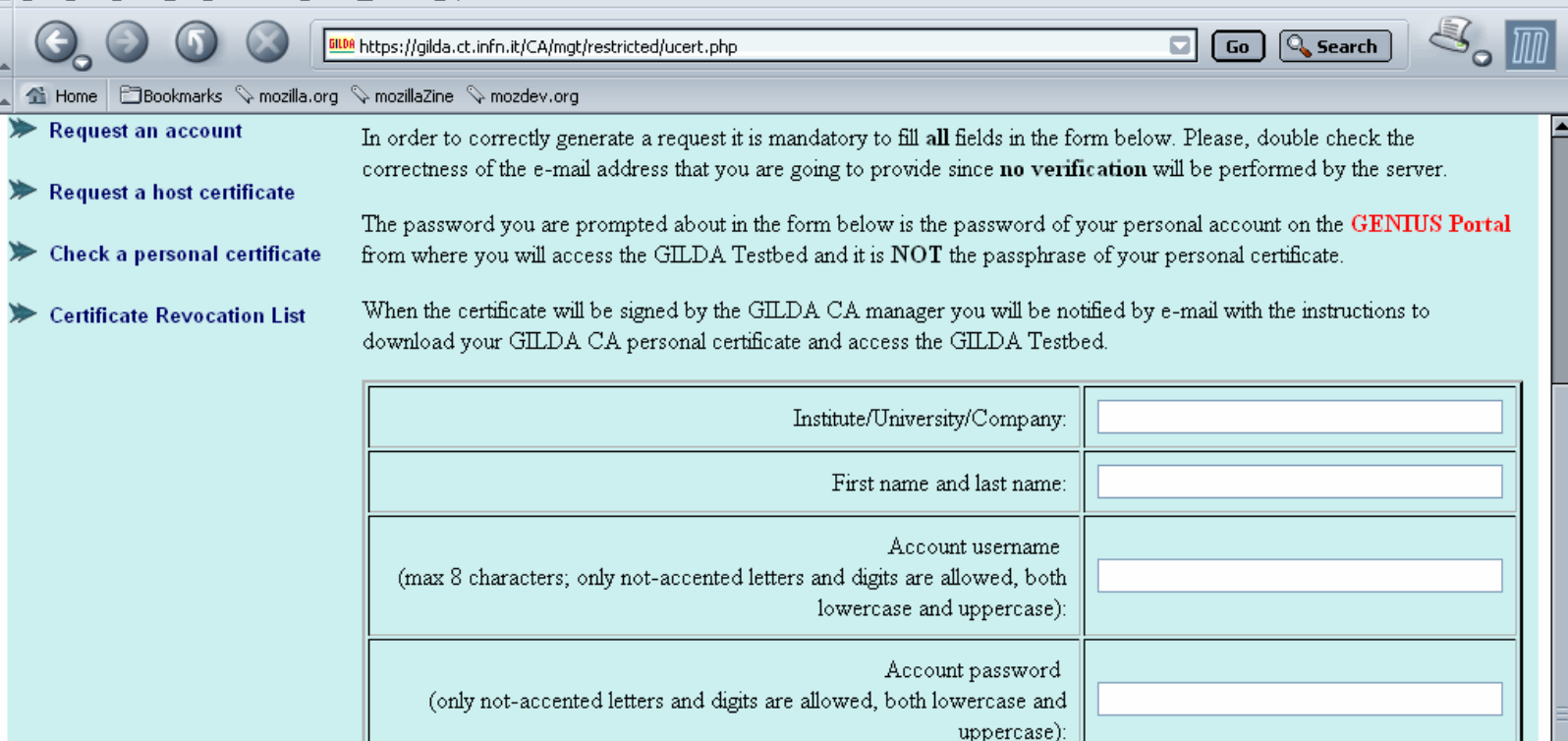

Submit the request

(only not-accented letters and digits are allowed, both lowercase and

Confirm account password

uppercase):

E-mail:

KeySize:

2048 (High Grade)

 $\checkmark$ 

**MARADE** 

Clear form

INFSO-RI-508833

**ELFE** 

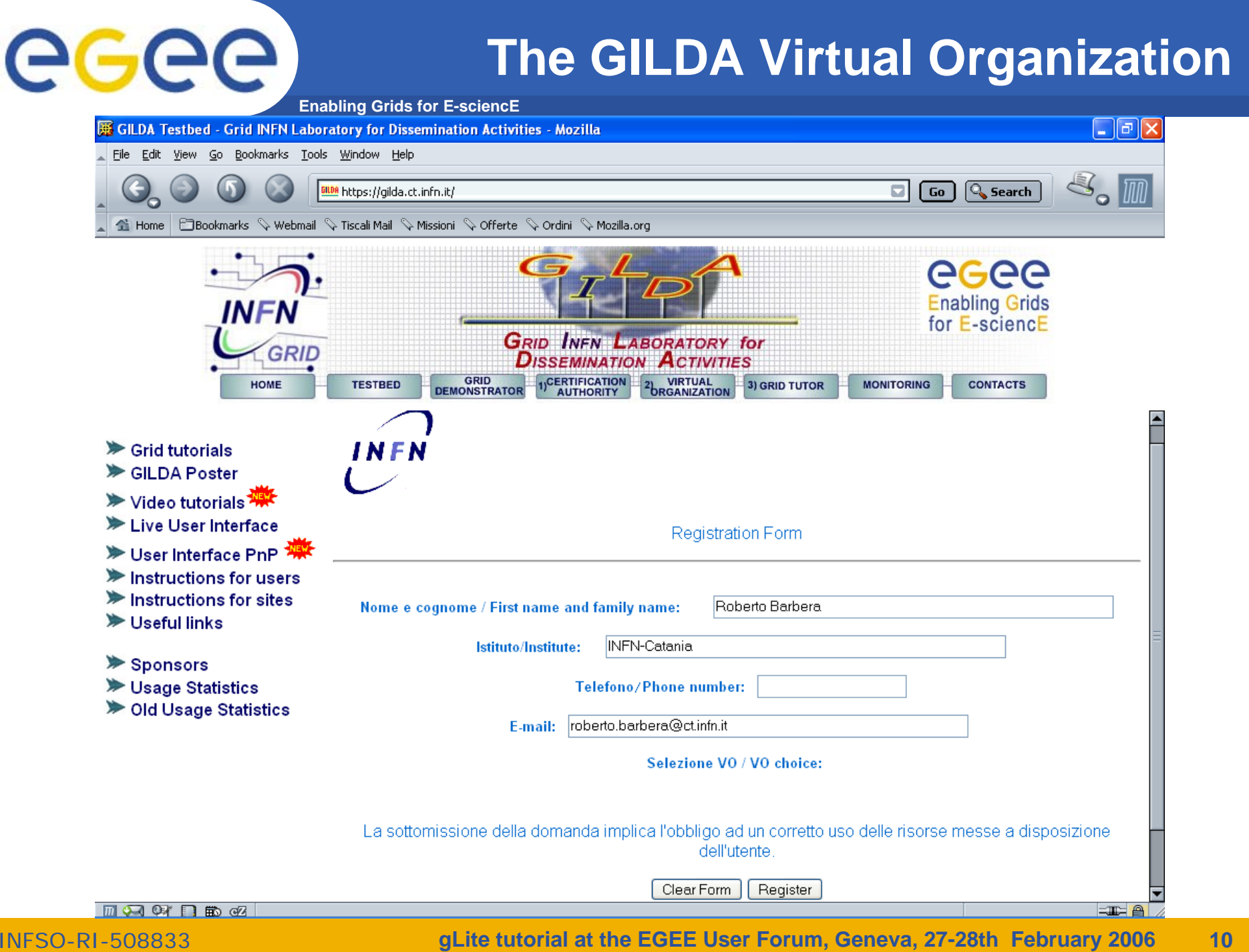

# **Enabling Grids for E-sciencE**

## **The GILDA VOMS**

 $\Box$ 

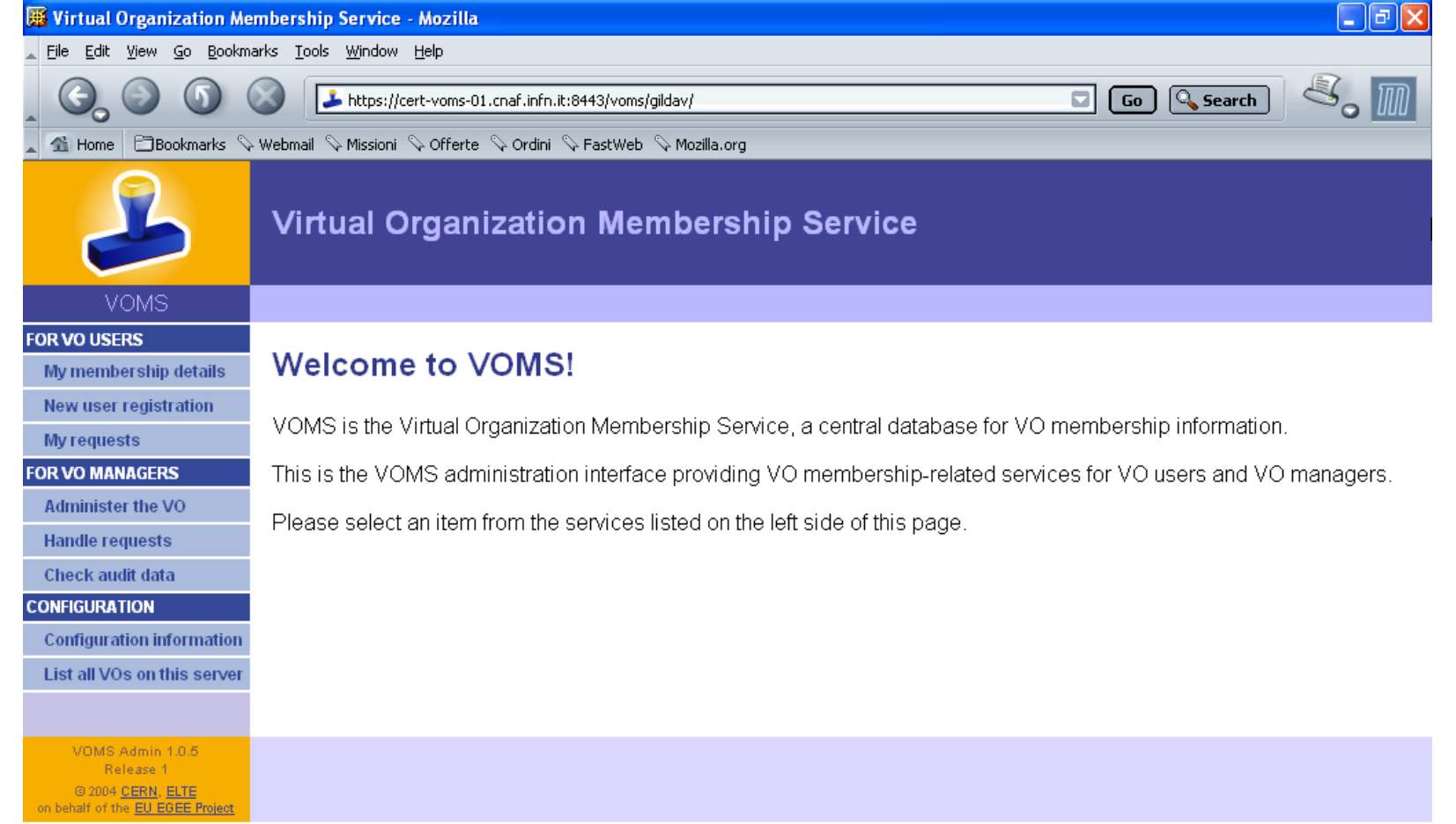

 $M$  $\Omega$  $R$  $R$  $R$  $Q$  $R$   $Done$ 

## **The GILDA Monitoring System (http://alifarm7.ct.infn.it:50080/gridice)**

**Enabling Grids for E-sciencE**

#### **BE GILDA - GridlCE - Grid Monitoring Service - Mozilla** File Edit View Go Bookmarks Tools Window Help

egee

http://alifarm7.ct.infn.it:50080/gridice/site/site.php

Home ElBookmarks & Webmail & Tiscali Mail & Missioni & Offerte & Ordini & Mozilla.org

**GRID INFN LABORATORY for**<br>DISSEMINATION ACTIVITIES

### Site view::ALL >> Summary

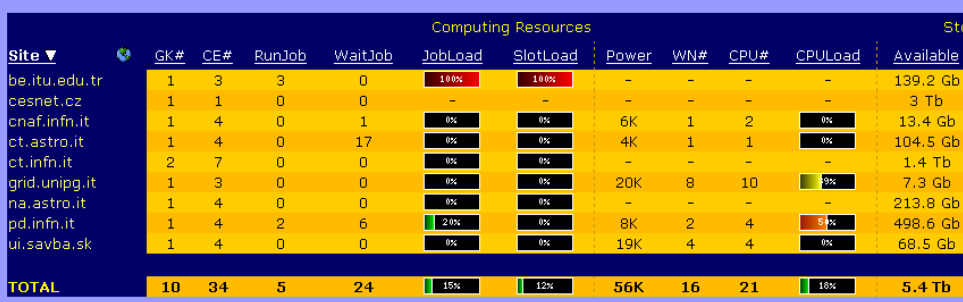

Generated: Fri, 6 May 2005 12:28:49 +0200

#### GILDA - GridICE - Grid Monitoring Service - Mozilla File Edit View Go Bookmarks Tools Window Help

http://alifarm7.ct.infn.it:50080/gridice/vo/vo\_details.php?voName=gilda&visil  $G_0$   $\mathbb{Q}$ , Se 4 Home BBookmarks V Webmail V Tiscali Mail V Missioni V Offerte V Ordini V Mozilla.org

**Storage Resources** 

#### Site view VO view Job Monitorina Geo view Gris view

VO view::gilda >> Core Services >> Computing Resources

#### **Computing Element ID**

**Computing Resources** 

 $\Box$   $\Box$   $\Box$ 

Site **v** Free Slots cn01.be.itu.edu.tr:2119/iobmanager-loglsf-infinite be.itu.edu.tr cn01.be.itu.edu.tr:2119/jobmanager-lcglsf-long belituledu.tr cn01.be.itu.edu.tr:2119/jobmanager-loglsf-short belituledu.tr skurut1.cesnet.cz:2119/jobmanager-lcgpbs-gilda cesnet.cz grid011f.cnaf.infn.it:2119/jobmanager-logpbs-cert cnaf.infn.it grid011f.cnaf.infn.it:2119/jobmanager-lcgpbs-infinite cnaf.infn.it grid011f.cnaf.infn.it:2119/jobmanager-lcgpbs-long cnaf.infn.it grid011f.cnaf.infn.it:2119/jobmanager-lcgpbs-short cnaf.infn.it gildace.ct.astro.it:2119/jobmanager-lcgpbs-infinite ct.astro.it gildace.ct.astro.it:2119/jobmanager-lcgpbs-long ct.astro.it gildace.ct.astro.it:2119/jobmanager-lcgpbs-short ct.astro.it ce-test.ct.infn.it:2119/jobmanager-loglsf-infinite ct.infn.it ce-test.ct.infn.it:2119/jobmanager-loglsf-long ct.infn.it ce-test.ct.infn.it:2119/jobmanager-lcglsf-short ct.infn.it grid010.ct.infn.it:2119/jobmanager-lcgpbs-infinite ct.infn.it grid010.ct.infn.it:2119/jobmanager-lcgpbs-long ct.infn.it grid010.ct.infn.it:2119/jobmanager-lcgpbs-short ct.infn.it ce.grid.unipg.it:2119/jobmanager-logpbs-infinite grid.unipg.it ce.grid.unipg.it:2119/jobmanager-lcgpbs-long grid.unipg.it ce.grid.unipg.it:2119/jobmanager-lcgpbs-short grid.unipg.it grid4.na.astro.it:2119/jobmanager-lcgpbs-cert na.astro.it grid4.na.astro.it:2119/jobmanager-logpbs-infinite nalastro.it irid4.na.astro.it:2119/jobmanager-logpbs-long na.astro.it nalastro.it pd.infn.it ite

#### **MARADE**

INFSO-R

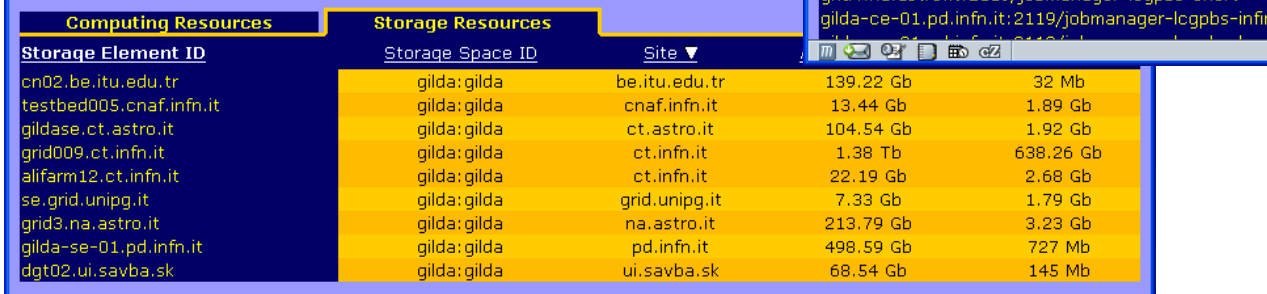

Generated: Fri, 6 May 2005 12:49:01 +0200

GridICE Homepage

Total Slots

 $\Omega$ 

 $\overline{2}$ 

 $\overline{2}$ 

 $\blacksquare$ 

**R** 

-8

 $\mathbf{R}$ 

19

19

19

16

16

16

 $\overline{7}$ 

 $\overline{z}$ 

 $\mathcal{D}$ 

n

 $\Omega$ 

 $\Omega$ 

 $\Omega$ 

 $\overline{2}$ 

 $\overline{2}$ 

 $\overline{2}$ 

 $\overline{2}$ 

 $\overline{1}$ 

 $\overline{1}$ 

 $\overline{1}$ 

8

-8

-8

 $19$ 

19

 $19$ 

16

16

16

 $\overline{7}$ 

 $\overline{7}$ 

 $\overline{7}$ 

 $\overline{7}$  $\overline{2}$ 

## **The Grid Tutor**

## **(https://grid-tutor.ct.infn.it, https://glite-tutor.ct.infn.it)**

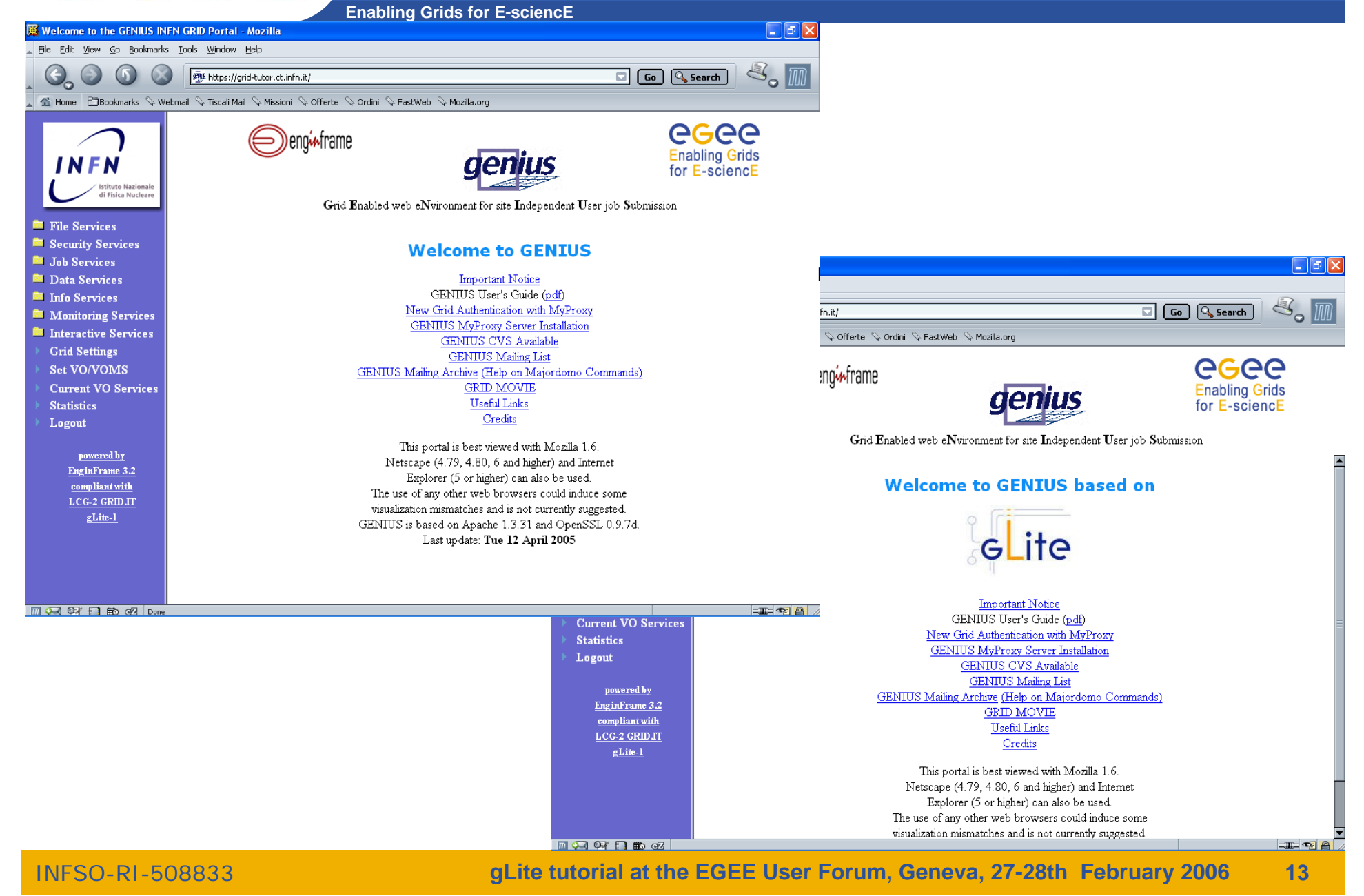

egee

#### **The Grid Demonstrator (1/2)** egee **(https://grid-demo.ct.infn.it, https://glite-demo.ct.infn.it) Enabling Grids for E-sciencE**  $\Box$ a $\times$ Welcome to the GENIUS INFN GRID Portal - Mozilla File Edit View Go Bookmarks Tools Window Help site https://grid-demo.ct.infn.it/ Go Q Search 4 Home Bookmarks V mozilla.org V mozillaZine V mozdev.org egee eno<del>i∧</del>frame Enabling Grids for<br>E-science in Europe Grid Enabled web eNvironment for site Independent User job Submission **Executes** File Services Security Services **Welcome to the GILDA Grid Demonstrator Em** Info Services  $\Box$ FIX powered by GENIUS the state of VO Services GILDA Grid Demonstrator User's Guide (html, pdf) Go Q Search  $inf_{n \in \mathbb{N}}$ Credits Libea ii ∿ Offerte ∿ Ordini ∿ FastWeb ∿ Mozilla.org This portal is best viewed with Mozilla 1.6. powered by Netscape (4.79, 4.80, 6 and higher) and Internet egee EnginFrame 3.2 eng<sub>t</sub>frame Explorer (5 or higher) can also be used. compliant with **Enabling Grids** The use of any other web browsers could induce some  $LCG-2$ visualization mismatches and is not currently suggested. for E-sciencE **GRID IT** Last update: Fri 3 Sep 2004 Grid Enabled web eNvironment for site Independent User job Submission **Welcome to the GILDA Grid Demonstrator** powered by GENIUS based on **Demonstratorite ApplicationsMACKABC** CZ Done **THE**  $LCG-2$  GRID JT  $g$ Lite-1 GILDA Grid Demonstrator User's Guide (html, pdf) Credits This portal is best viewed with Mozilla 1.6. Netscape (4.79, 4.80, 6 and higher) and Internet Explorer (5 or higher) can also be used. The use of any other web browsers could induce some visualization mismatches and is not currently suggested. Last update: Fri 24 May 2005 **MARDER EDE gLite tutorial at the EGEE User Forum, Geneva, 27-28th February 2006 14** INFSO-RI-508833

## **The GILDA Accounting System (based on DGAS)**

 $\Box$ ok

**Enabling Grids for E-sciencE**

<sup>3</sup> alipc5.ct.infn.it - barbera@alipc5\* - SSH Secure Shell

File Edit View Window Help

 $\blacksquare \lvert \text{B}\text{C}_1 \rvert \text{B}_2 \rvert \text{B}_3 \text{C}_1 \rvert \text{A}_1 \rvert \text{B}_2 \rvert \text{C}_2 \rvert \text{C}_3 \rvert \text{C}_4 \rvert \text{C}_5$ 

Ouick Connect **The Profiles** 

[barbera@glite-tutor:~]\$ dgas-check-ce-price grid010.ct.infn.it:2119/jobmanagerlcapbs-short

Price Authority queried at: Fri Oct 21 11:40:55 CEST 2005 Computing Element: grid010.ct.infn.it:2119/jobmanager-lcgpbs-short Price (credits for 100 CPU secs): 170

 $[bare@dite-tutor:~]$ [barbera@glite-tutor:~]\$ [barbera@glite-tutor:~1\$

[barbera@glite-tutor:~]\$ dgas-check-balance

```
Wser: Roberto Barbera
\vertE-mail: roberto.barbera@ct.infn.it
Subject: /C=IT/O=INFN/OU=Personal Certificate/L=Catania/CN=Roberto Barbera/Email
=roberto.barbera@ct.infn.it
Assigned credits (0=infinite): 0
Rooked credits: 0
Used credits: 17
Used wall clock time (sec): 377
Used CPU time (sec): 24
Accounted iobs: 4
[barbera@glite-tutor:~]$
```
Connected to alipc5.ct.infn.it

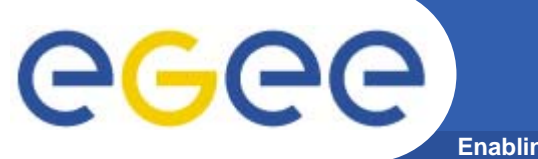

# **hadronTherapy example**

**Enabling Grids for E-sciencE**

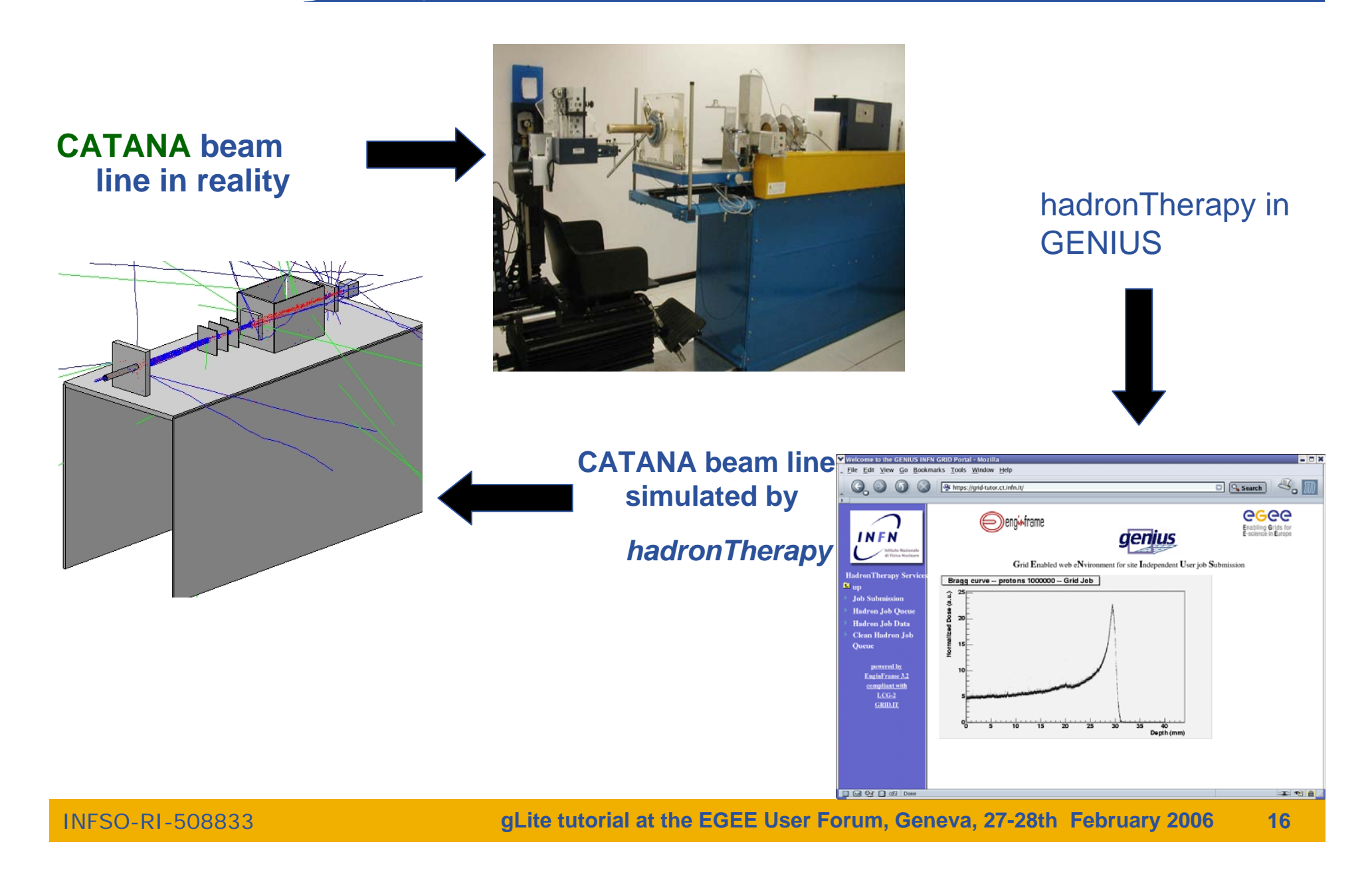

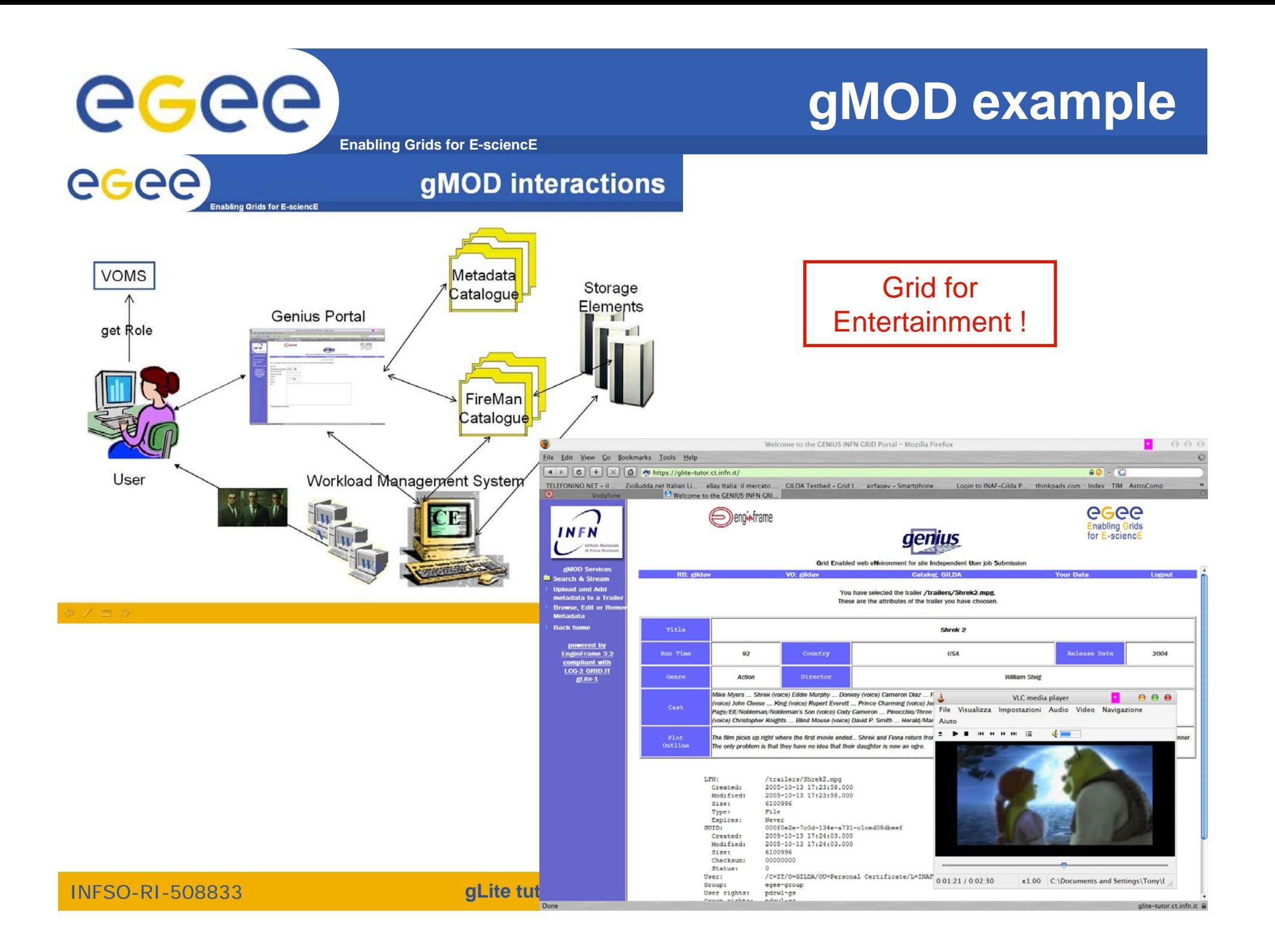

# **RASTER-3D example**

**Enabling Grids for E-sciencE**

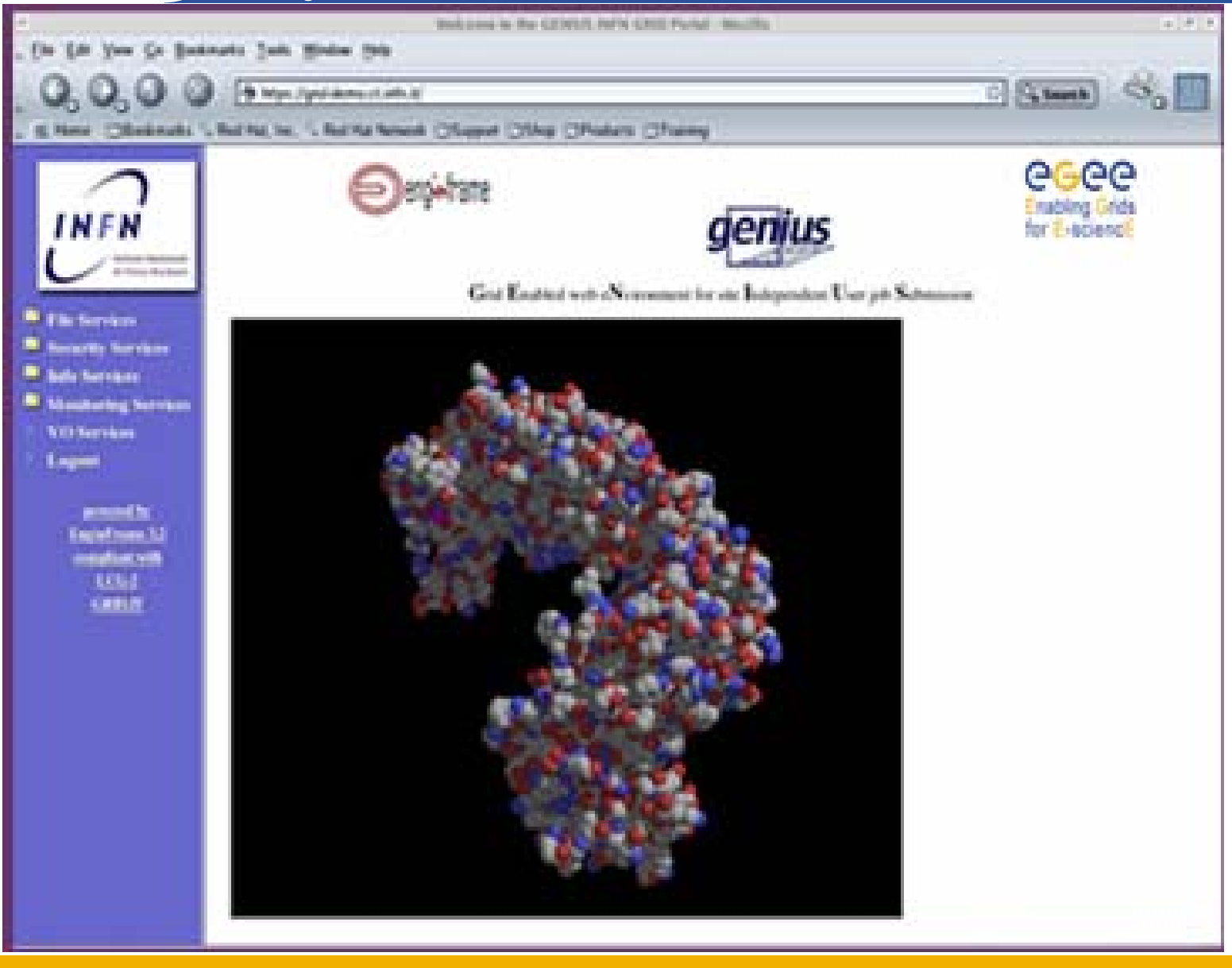

### **The GILDA User Interface Plug&Play combined** egee **(https://gilda.ct.infn.it/UIPnPcomb/)**

**Enabling Grids for E-sciencE**

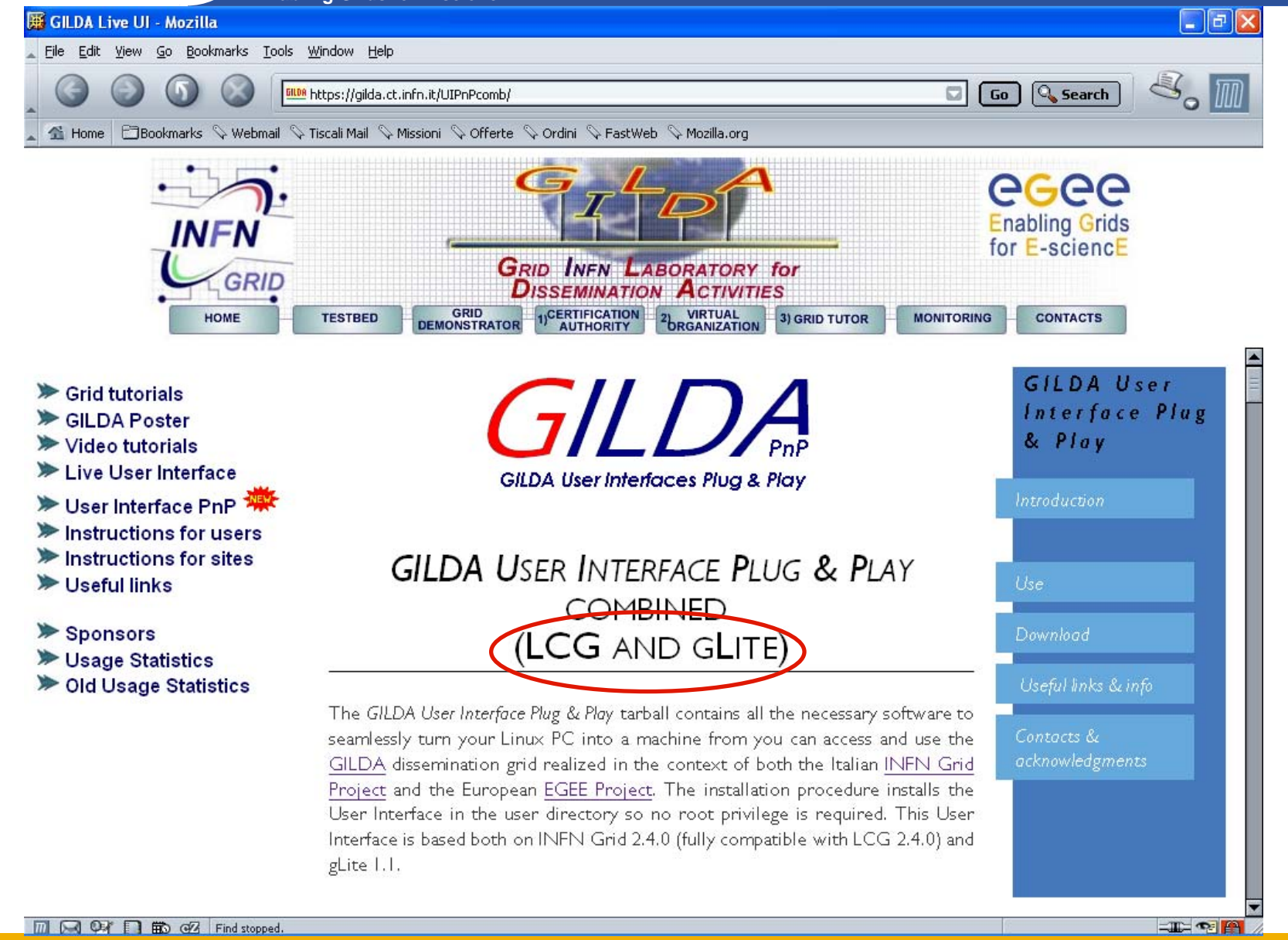

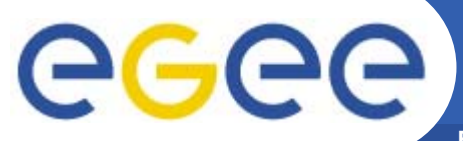

# **Tutorial layout and acronyms**

**Enabling Grids for E-sciencE**

## **Students User Interfaces**

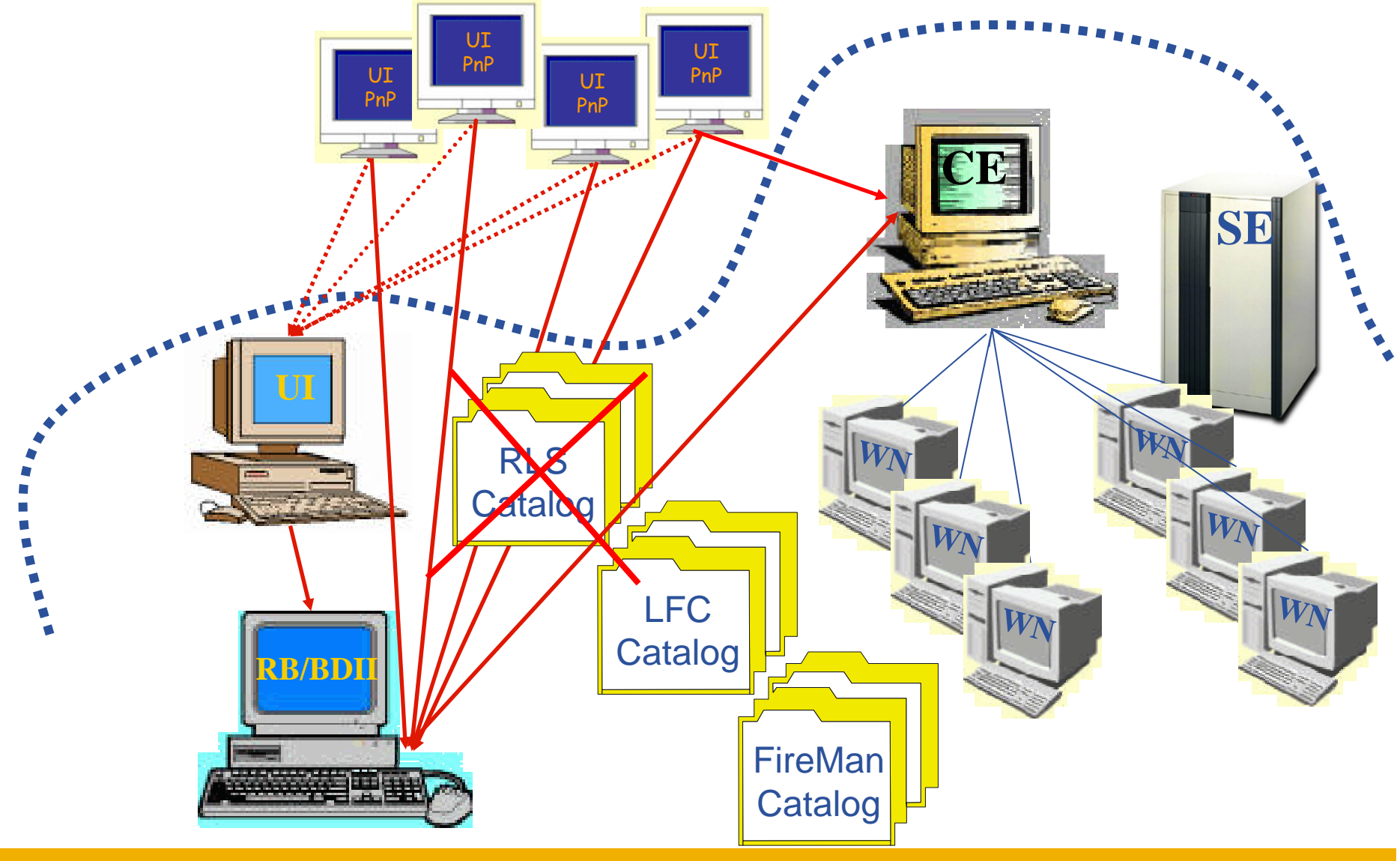

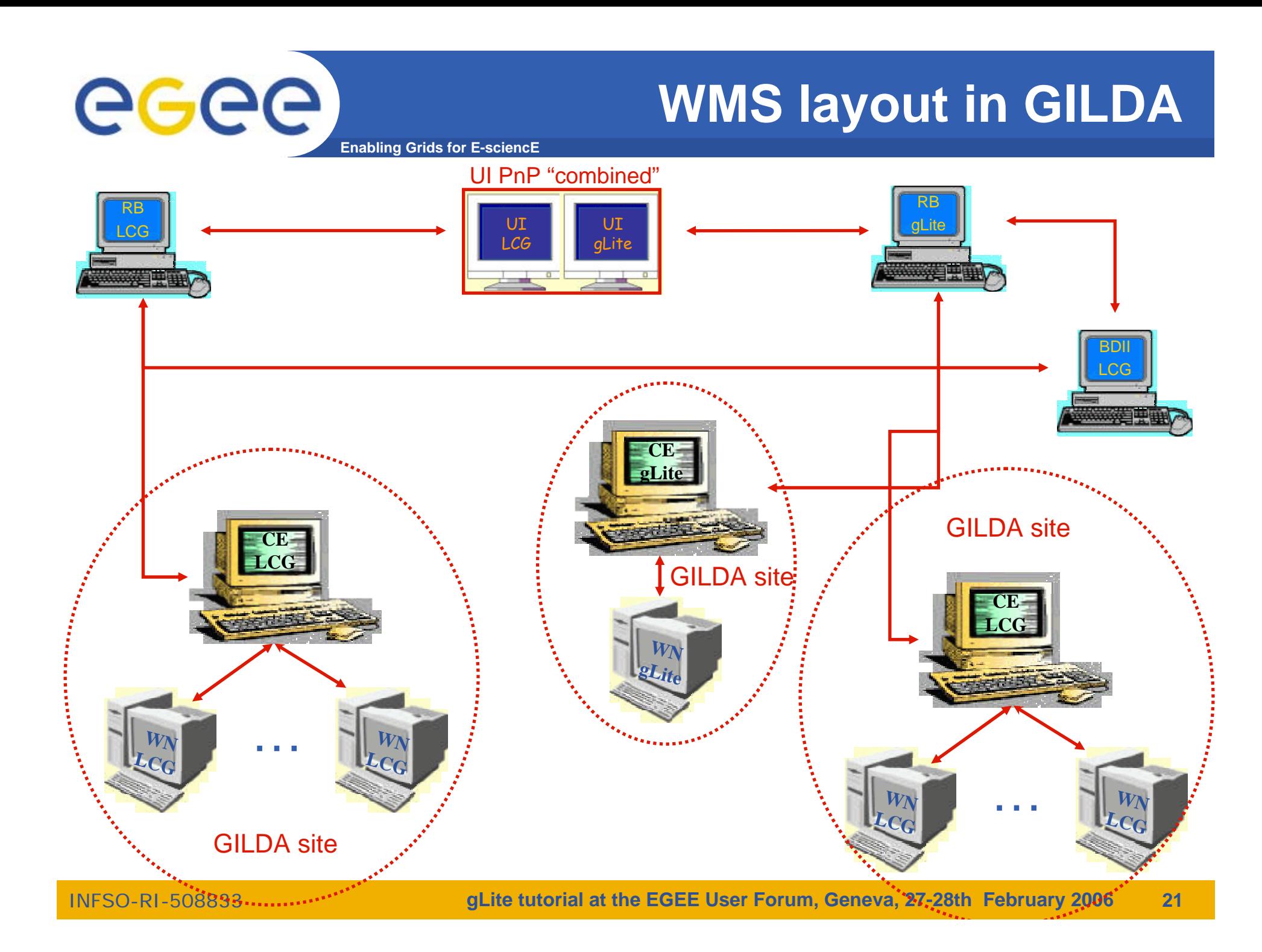

# **DMS layout in GILDA**

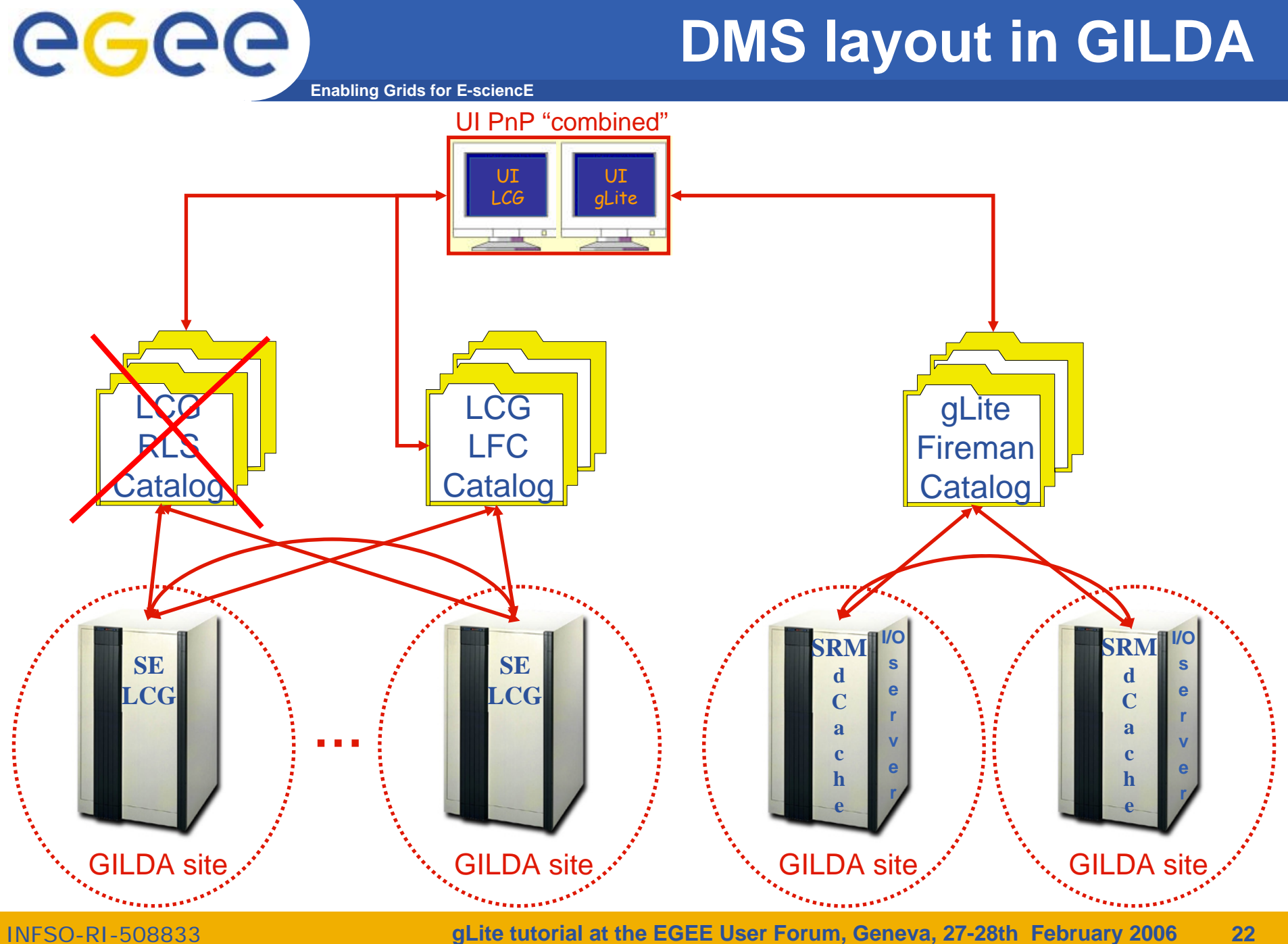

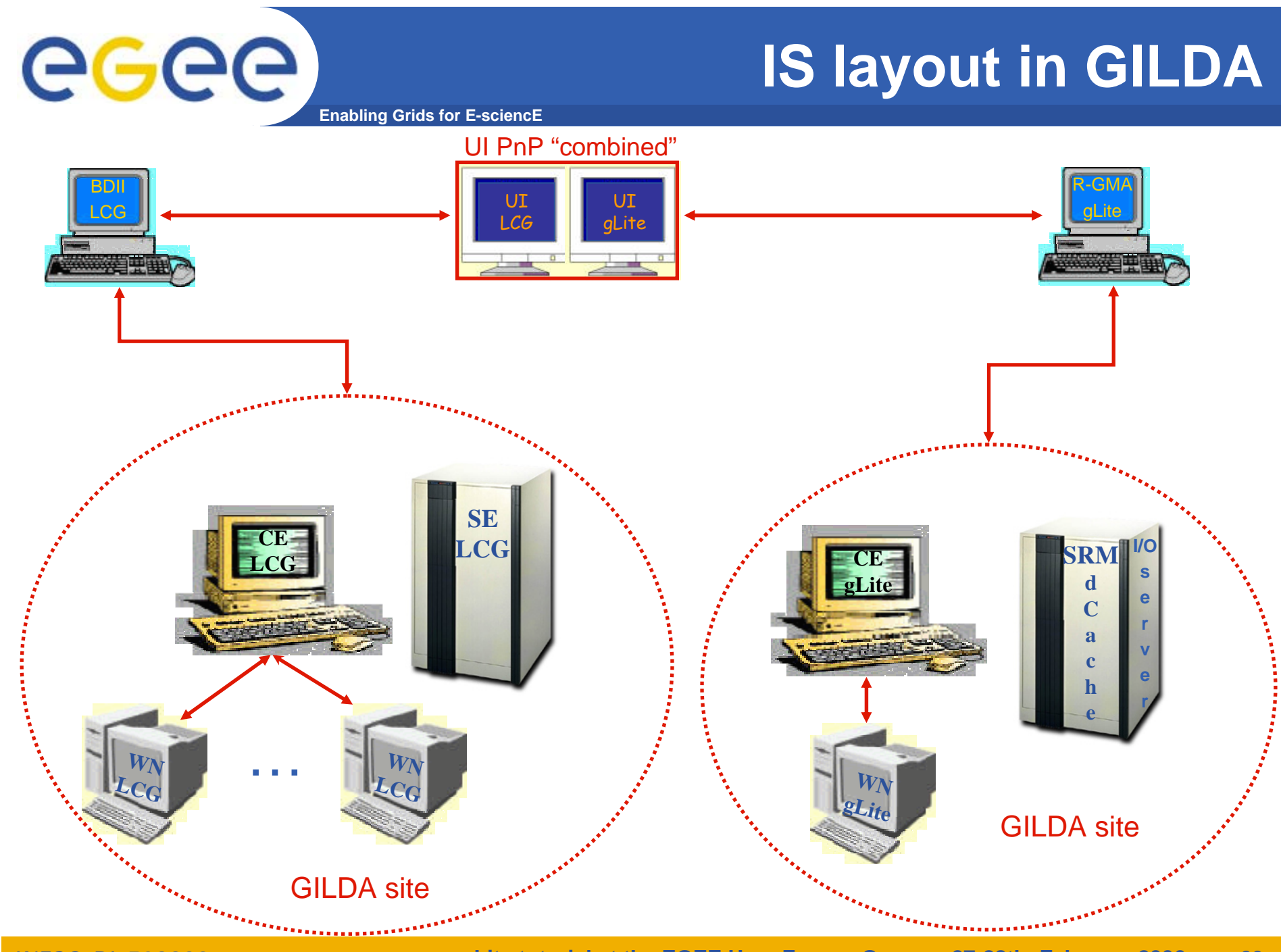

INFSO-RI-508833

**gLite tutorial at the EGEE User Forum, Geneva, 27-28th February 2006 23**

## **The GILDA Live User Interface (https://gilda.ct.infn.it/live-cd/)**

**Enabling Grids for E-sciencE**

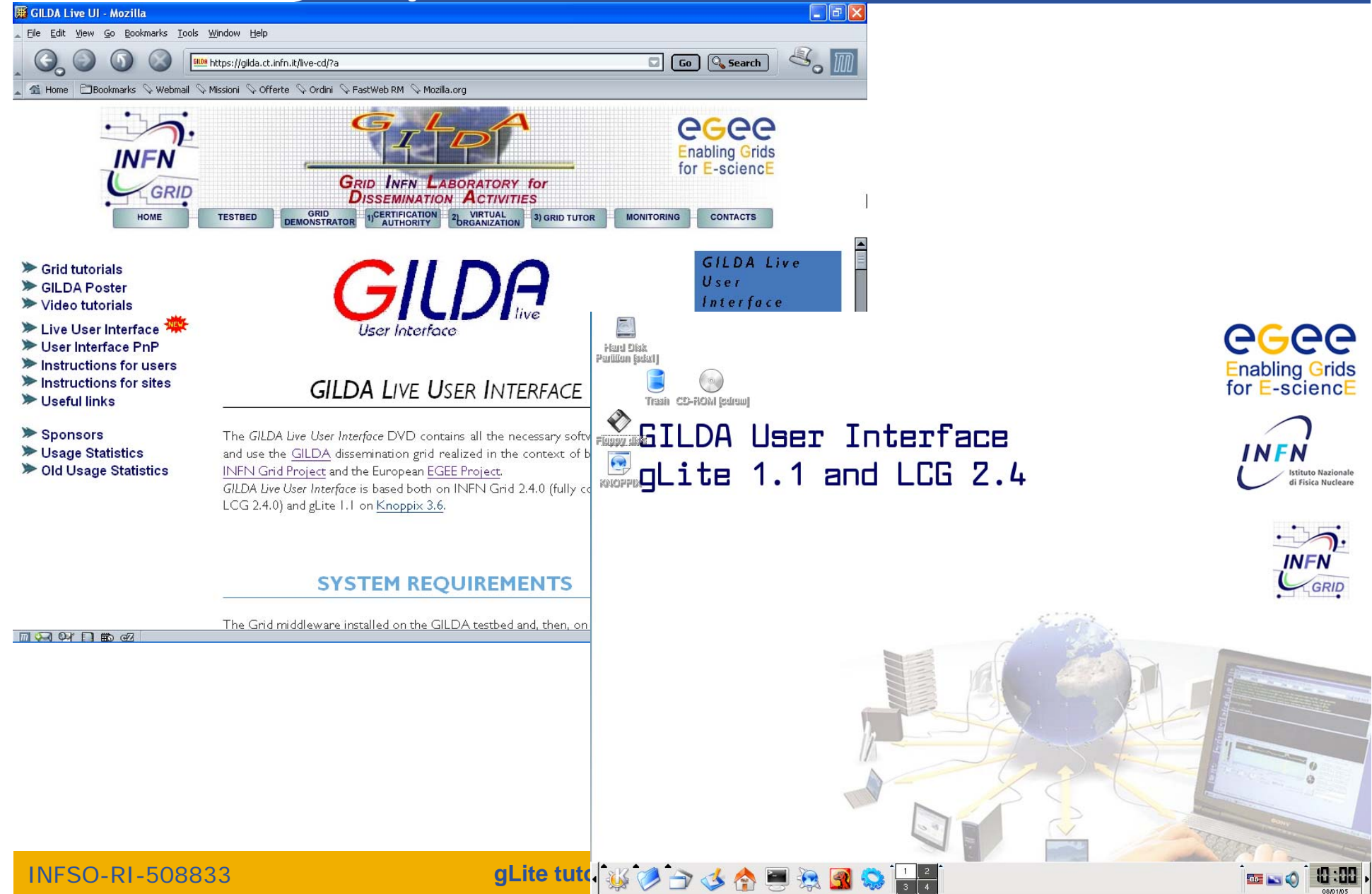

# **GILDA UI on a Virtual Machine**

**Enabling Grids for E-sciencE**

**In order to allow all windows's users to access the grid, we have created a User Interface into a Virtual Machine builded with VMWare Workstation 5.0. Thanks to the free VMWare-Player tool, any Windows users can run a UI on a Windows environment !**

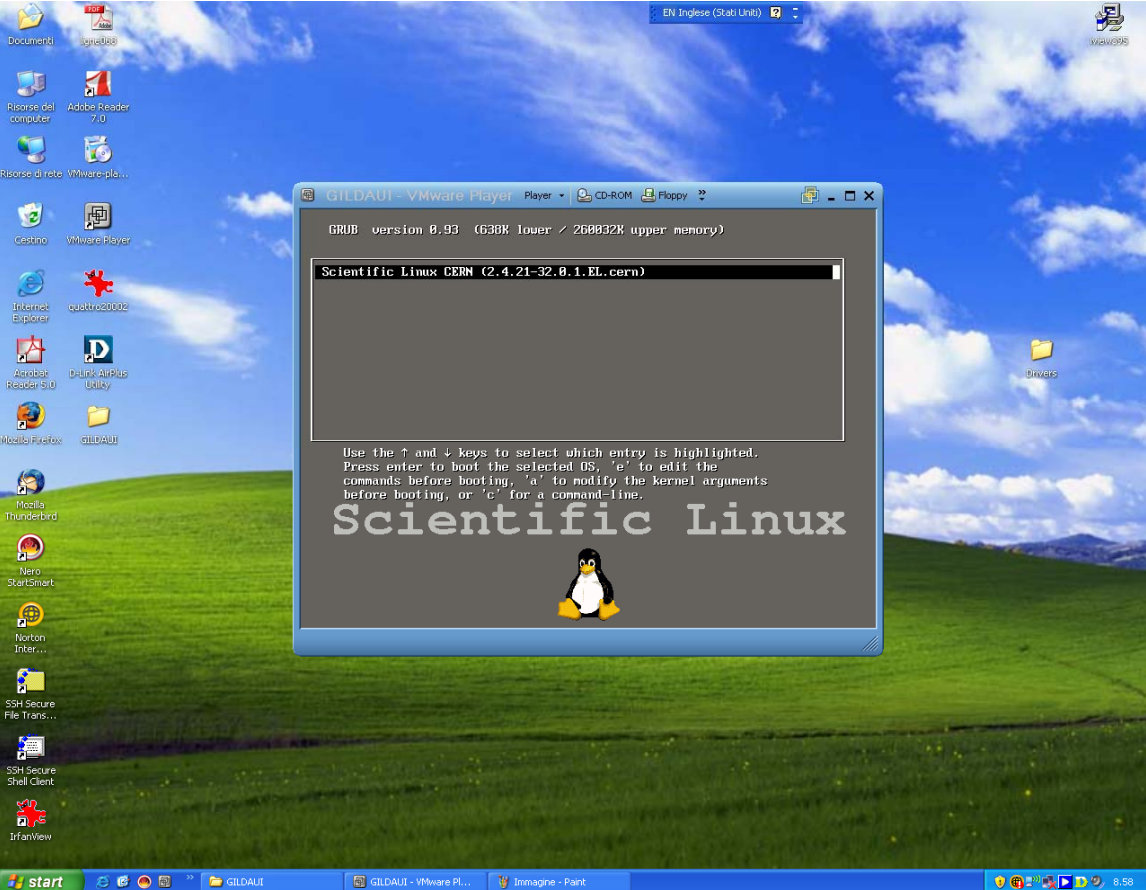

**For more details and download** *http://www.vmware.com/products/player/*

## **The GILDA Tutorials/Demonstrations (1/2) (https://gilda.ct.infn.it/tutorials.html)**

**Enabling Grids for E-sciencE**

### **2004**

**Edinburgh, 7 April 2004, slides, pictures Tunis, 22-23 April 2004, pictures Edinburgh, 26-28 April 2004, slides, pictures CERN, 17-19 May 2004, pictures Catania, 24-25 May 2004, home page, pictures Dubna, 29 June - 2 July 2004, agenda Edinburgh, 6 July 2004, home page Catania, 14-16 July 2004, home page, pictures Vico Equense, 19 July 2004, slides, pictures Vico Equense, 6-10 September 2004, home page Catania, 4-8 October 2004, home page, agenda Vilnius, 5-6 October 2004, agenda London, 6 October 2004 Madrid, 6-7 October 2004, agenda Heidelberg, 11-14 October 2004 CERN, 16 October 2004 Prague, 26 october 2004, home page Warsaw, 4-6 November 2004, home page, agenda Lyon, 9-10 November 2004, agenda The Hague, 15-17 November 2004, pictures Merida, 15-20 November 2004, home page, agenda, slides, pictures Tunis, 20 November 2004 Rio de Janeiro, 22-23 November 2004, home page, agenda, pictures The Hague, 24 November 2004, agenda CERN, 29-30 November 2004, agenda Kosice, 30 November - 1 December 2004, agenda Tunis, 6-7 December 2004 Bochum, 7-10 December 2004, home page, agenda Edinburgh, 8 December 2004, home page Istanbul, 9-10 December 2004, agenda, slides, pictures Shanghai, 9-10 December 2004, agenda Aurillac, 13-14 December 2004 Prague, 16 December 2004, home page, pictures Tel Aviv, 22-23 December 2004, agenda, pictures**

### **2005**

**CERN, 13 January 2005, agenda Torino, 18-19 January 2005, home page, agenda CERN, 20 January 2005, agenda CERN, 2-4 February 2005, agenda Roma, 3 February 2005, home page, agenda, pictures Sydney, 3-4 February 2005, home page CERN, 9-11 February 2005, agenda Amsterdam, 14-16 February 2005, home page Trento, 23-25 February 2005, home page, agenda Amsterdam, 28 February - 1 March 2005, home page Julich, 9 March 2005, Clermont-Ferrand, 9-31 March 2005, agenda Vienna, March-August 2005 Hamburg, 23-24 March 2005, home page, agenda Ula-Merida, 31 March-1 April 2005, agenda Zilina, 4 April 2005, home page and agenda Edinburgh, 9-13 May 2005, home page and agenda St.Augustin,25 May 2005, home page and agenda Catania, 13-15 June 2005, home page, agenda, pictures Valencia, 14-16 June 2005, home page, agenda Lyon, 17 June 2005, home page and agenda Bratislava, 27-30 June 2005, agenda Forschungszentrum Karlsruhe, 08 July 2005, home page and agenda Vico Equense, 10-22 July 2005, home page, agenda Budapest, 11-16 July 2005, home page, agenda Clermont-Ferrand, 25-27 July 2005, home page, agenda Madrid, 26-27 July 2005, home page, agenda Swansea, 06 August 2005, home page and agenda Taipei, 22-23 August 2005, home page and agenda Tokyo, 25-26 August 2005, home page and agenda Seoul, 29-30 August 2005, home page and agenda Saint-Malo, 12-15 September 2005, home page, agenda**

**Karlsruhe, 26-30 September 2005, home page, agenda Raanana, 28-29 September 2005, home page, agenda**

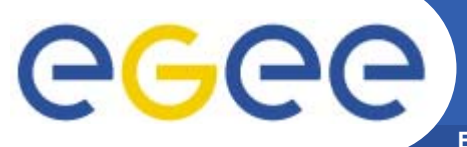

## **The GILDA Tutorials/Demonstrations (1/2) (https://gilda.ct.infn.it/tutorials.html)**

**Enabling Grids for E-sciencE**

### **2005**

**London, 6 October 2005, home page and agenda Sophia Antipolis, 10-14 October 2005, home page, agenda Tenerife, 16 October 2005, home page and agenda Pisa, 23 October 2005, home page and agenda Rome, 2-4 November 2005, home page and agenda Cracow, 20-24 November 2005, home page, agenda Merida, 21-25 November 2005, home page, agenda Aurillac, 23 November 2005 Linz, 24 November - home page and agenda Zaragoza, 28-30 November 2005, home page, agenda, pictures Warsaw, 30 November - 3 December 2005, home page, agenda Linz, 30 November - 8 December 2005, home page and agenda Aurillac, 1 December 2005 CERN, 6-7 December 2005, home page and agenda Aurillac, 8 December 2005 Sophia-Antipolis, 8-9 December 2005, home page and agenda**

### **2006**

**Clermont-Ferrand, 2 January - 17 February 2006, home page and agenda**

**Aurillac, 5 January 2006**

**Naples, 10 January - 28 February 2006 Aurillac, 13 January 2006**

**Melbourne, 30-31 January 2006, home page and agenda**

**Brisbane, 2-3 February 2006, home page and agenda Trieste, 6-17 February 2006, home page and agenda Singapore, 9-10 February 2006, home page, agenda Tel Aviv, 15 February 2006, home page, agenda Madrid, 20-24 February 2006, home page, agenda CERN, 27-28 February 2006, home page,** 

### **agenda**

**Bari, 8-10 March 2006, home page, agenda Edinburgh, 16-23 March 2006, home page, agenda Beijing, 3-7 April 2006 Beijing, 12-16 June 2006**

## **The GILDA Tutorials/Demonstrations (2/2) (https://gilda.ct.infn.it/tutorials.html)**

egee **Enabling Grids for E-sciencE**

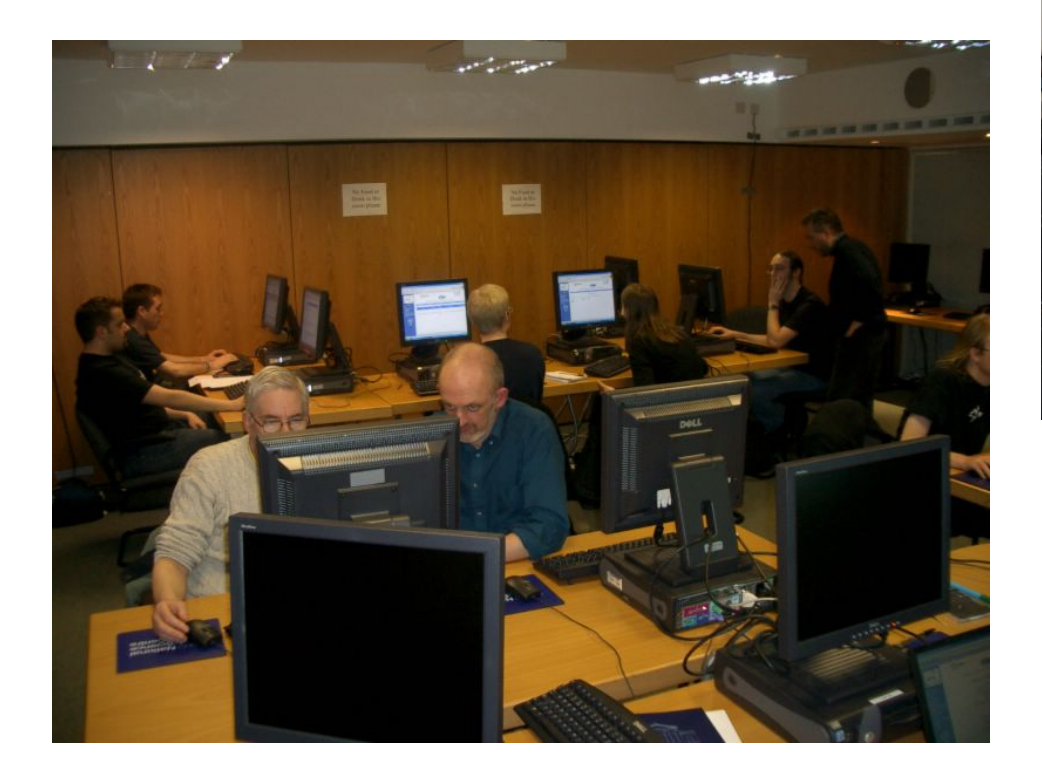

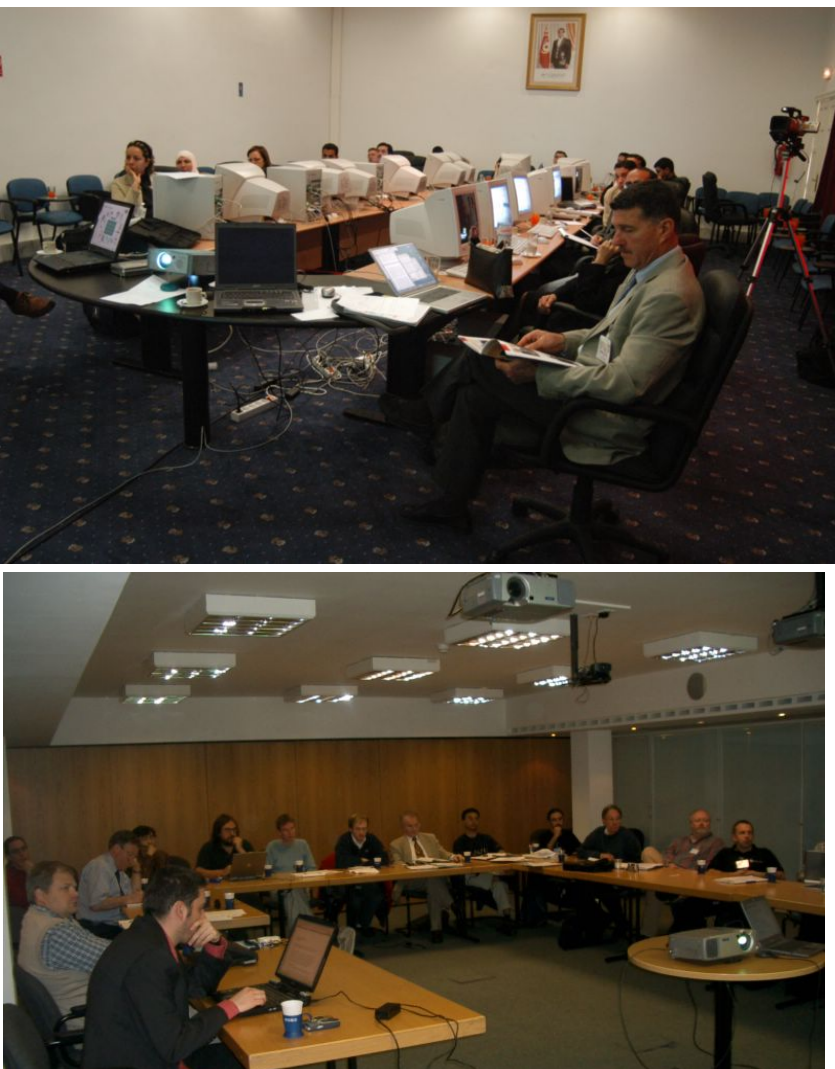

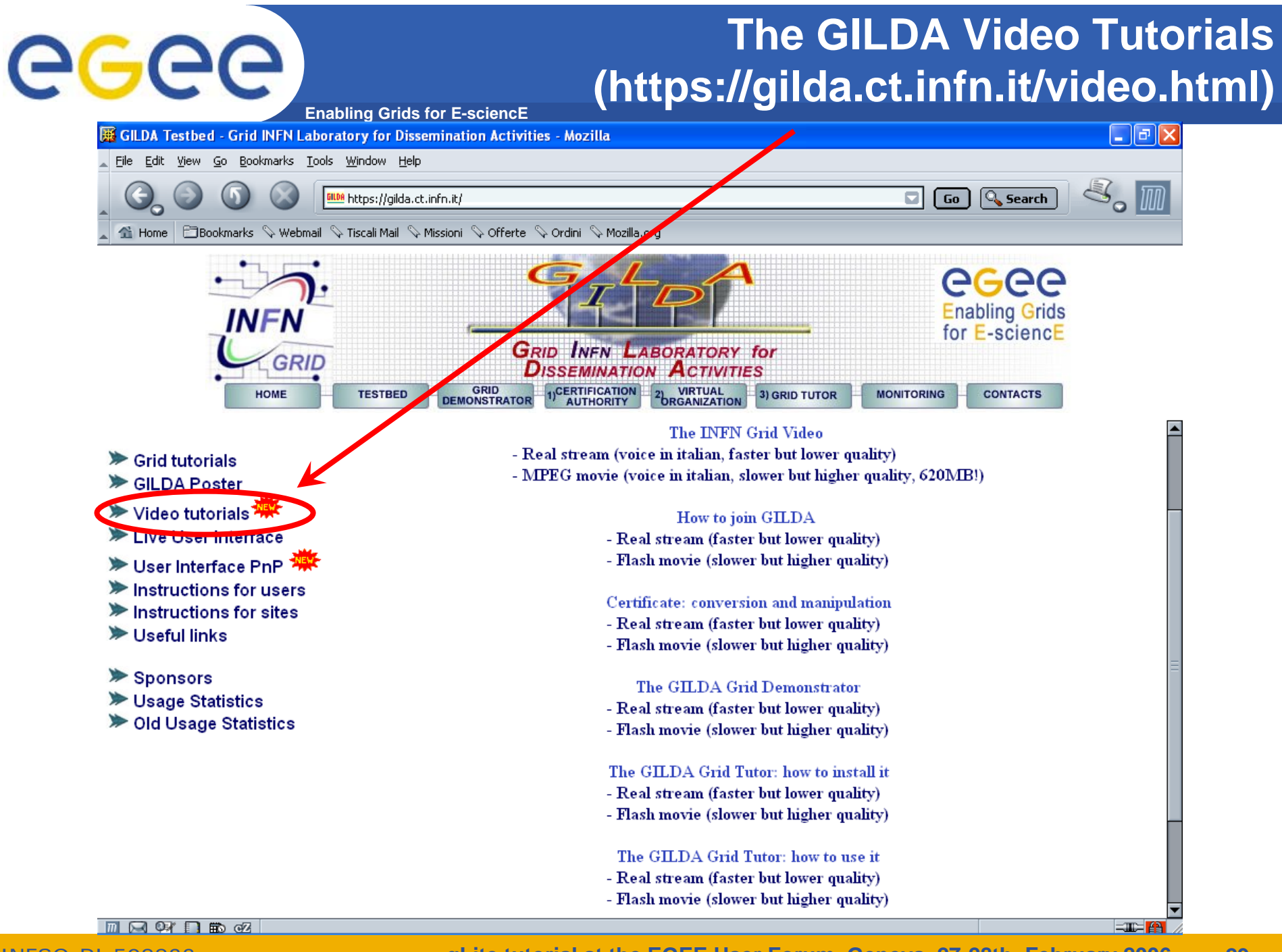

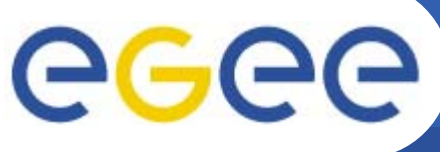

## **GILDA summary numbers**

### **Enabling Grids for E-sciencE**

- •**19 sites in 3 continents**
- •**> 2000 certificates issued, 15% renewed at least once**
- •**> 50 tutorials and demos performed in 15 months**
- •**> 50 jobs/day on the average**
- •**Job success rate above 80%**
- **> 750,000 hits (> 40,000 visits) on (of) the web site from 10's**  •**of different countries RR Statistics - Mozilla**
- •**> 0.5 TB of videos and UI's**

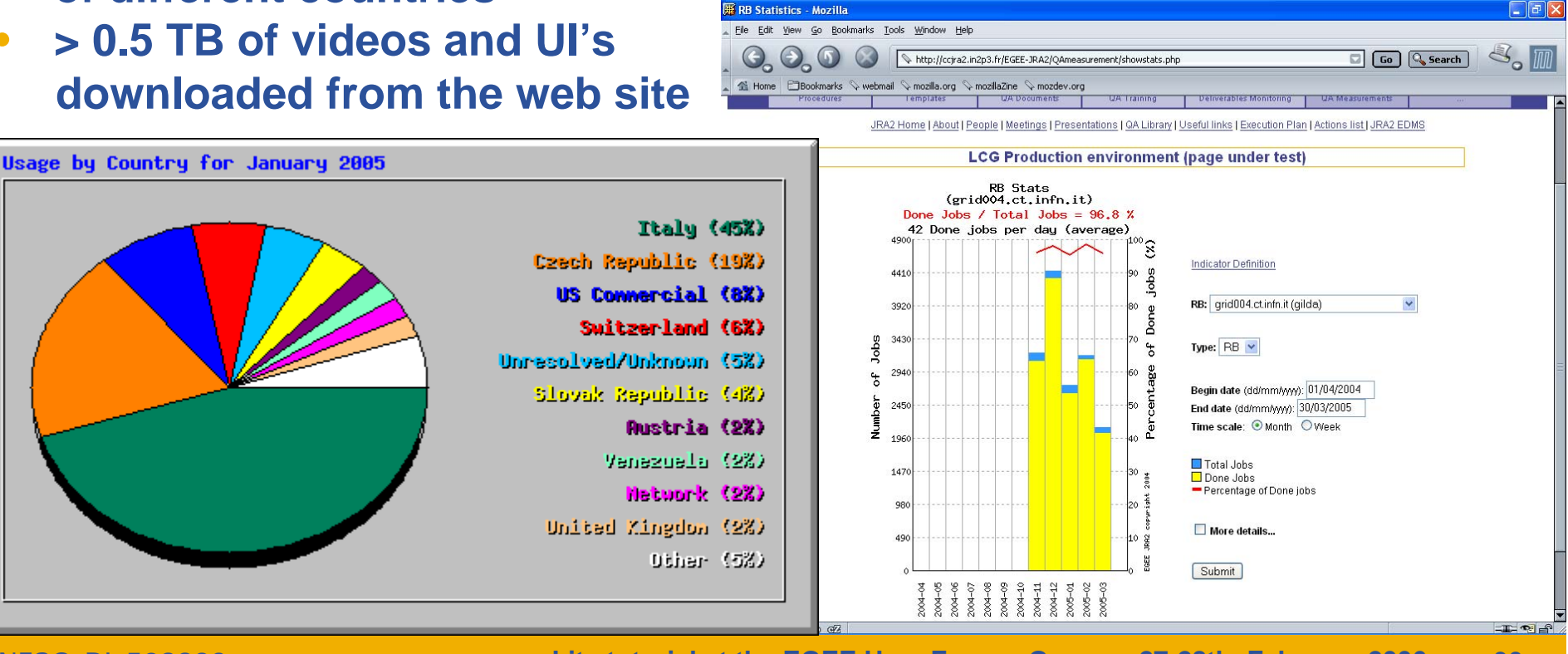

INFSO-RI-508833

**gLite tutorial at the EGEE User Forum, Geneva, 27-28th February 2006 30**

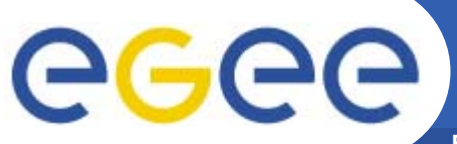

# **Training achievements**

**Enabling Grids for E-sciencE**

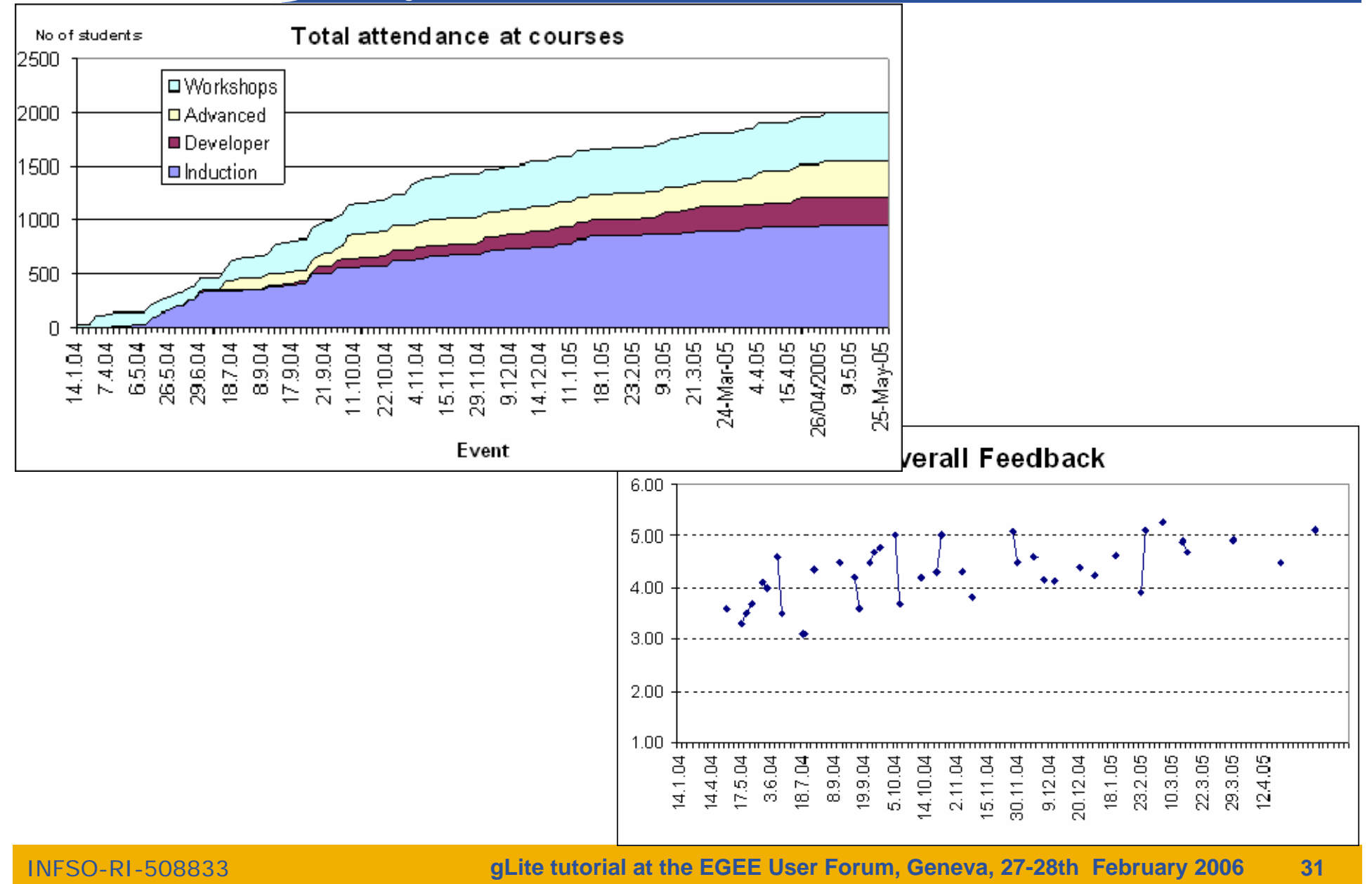

# egec

# **EGEE-NA4 Applications and GILDA**

**Enabling Grids for E-sciencE**

- $\bullet$  **7 Virtual Organizations supported:**
	- Biomedicine (Biomed)
	- Earth Science Academy (ESR)
	- Earth Science Industry (CGG)
	- Astroparticle Physics (MAGIC)
	- Computational Chemistry (GEMS)
	- Grid Search Engines (GRACE)
	- Astrophysics (PLANCK)
- $\bullet$  **Development of complete interfaces with GENIUS for 3 Biomed Applications: GATE, hadronTherapy, and Friction/Arlecore**
- • **Development of complete interfaces with GENIUS for 4 Generic Applications: EGEODE (CGG), MAGIC, GEMS, and CODESA-3D (ESR) (successfull demos of EGEODE and GEMS at EGEE review)**
- $\bullet$  **Development of complete interfaces with GENIUS for 16 demonstrative applications available on the GILDA Grid Demonstrator (https://grid-demo.ct.infn.it)**
- $\bullet$ **Development of complete interface with CLI for NEMO**

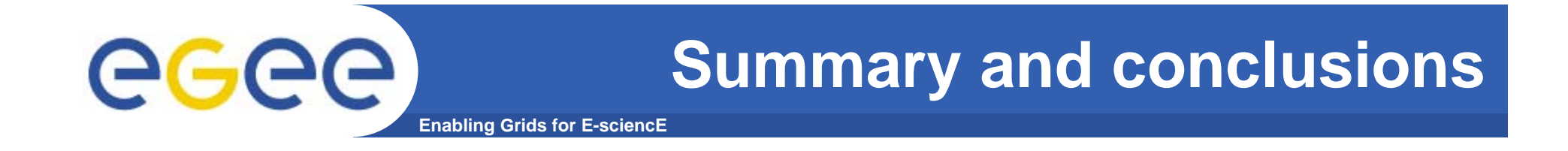

**GILDA is a real virtual laboratory for dissemination of grid computing:**

- It is a "de facto" standard t-Infrastructure adopted both by EGEE and some forthcoming EU-FP6 projects (EELA, EUCHINAGRID, EUMEDGRID, **ICEAGE**)
- It is a complete suite of grid elements (test-bed, CA, VO, monitoring system, web portal, live user interface, user interface plug&play) and applications fully dedicated to dissemination purposes and pre-porting of new applications to EGEE Infrastructure
- GILDA runs latest production (stable) version of both the LCG grid middleware but it is also early adopting gLite in order to make the transition to the new middleware smoother and easier